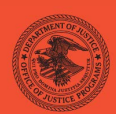

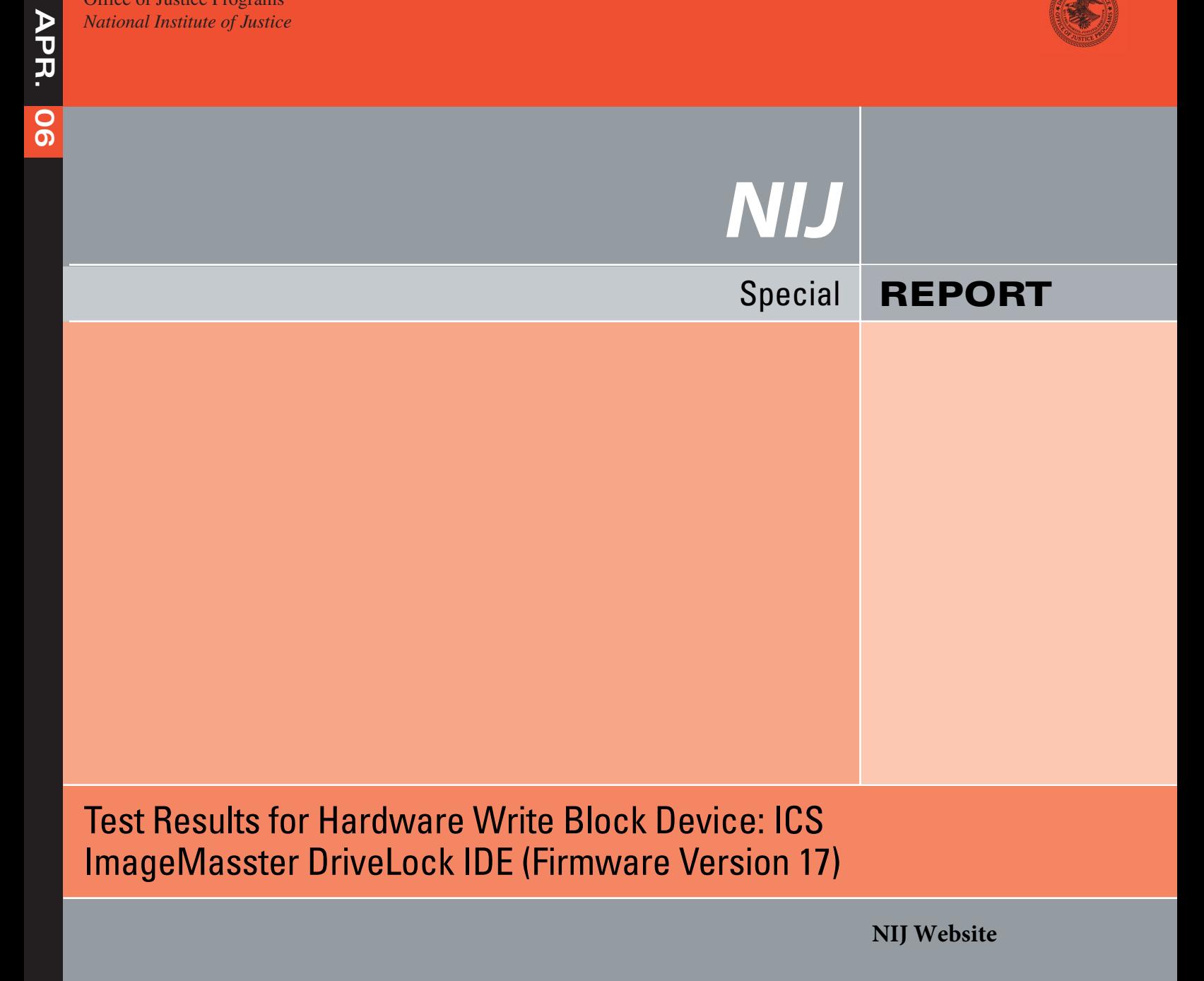

**Office of Justice Programs •** Partner ships for Safer Communities **•** *[OOJ Website](www.ojp.usdoj.gov)*

## **U.S. Department of Justice Office of Justice Programs**  810 Seventh Street N.W.

Washington, DC 20531

 **Alberto R. Gonzales**  *Attorney General* 

 **Regina B. Schofield**  *Assistant Attorney General* 

 **Glenn R. Schmitt**  *Acting Director, National Institute of Justice* 

This and other publications and products of the National Institute of Justice can be found at:

**National Institute of Justice**  *[NIJ Website](www.ojp.usdoj.gov/nij)*

**Office of Justice Programs**  Partnerships for Safer Communities *[OOJ Website](www.ojp.usdoj.gov)*

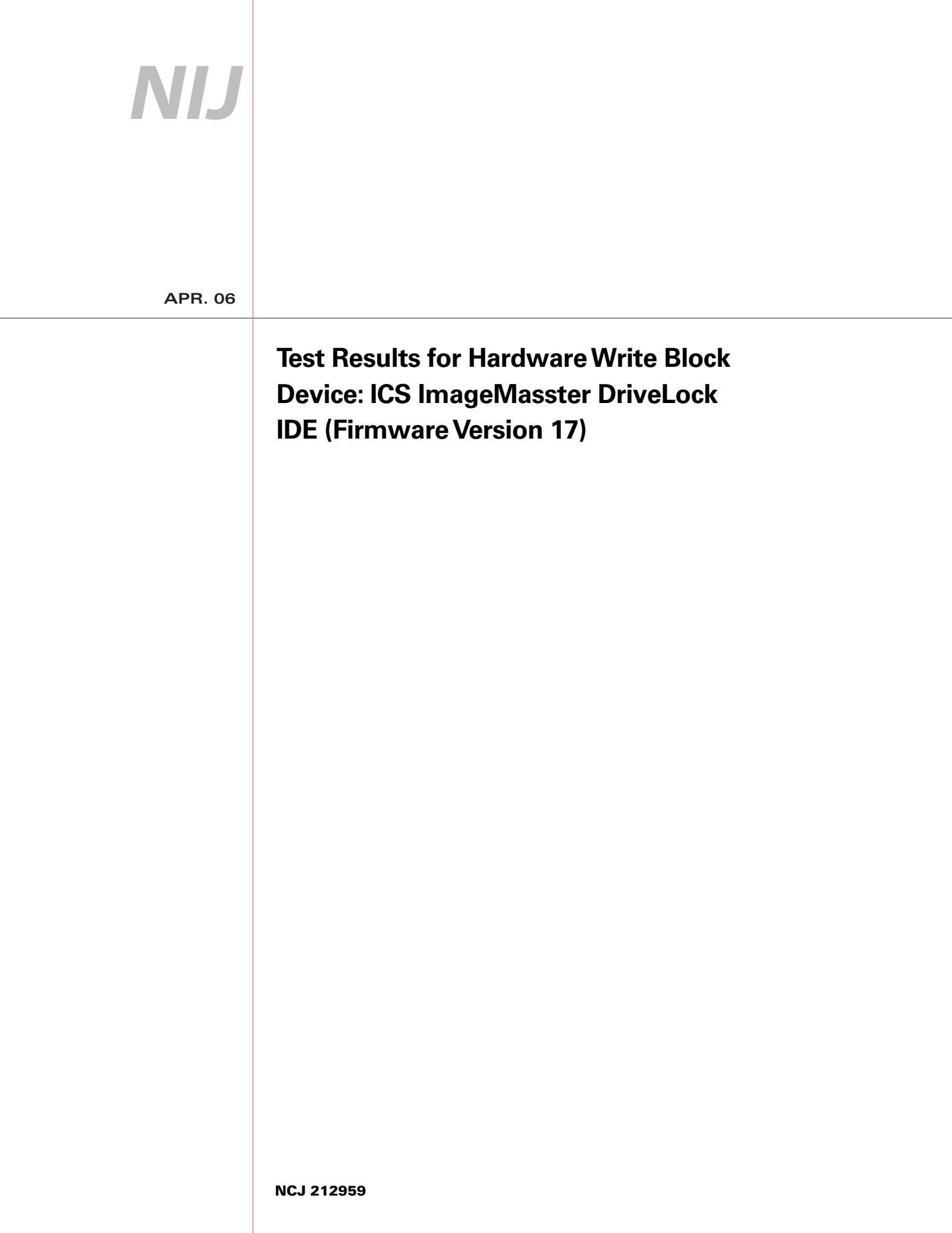

# NIJ

# **Glenn R. Schmitt**

*Acting Director* 

This report was prepared for the National Institute of Justice, U.S. Department of Justice, by the Office of Law Enforcement Standards of the National Institute of Standards and Technology under Interagency Agreement 2003–IJ–R–029.

The National Institute of Justice is a component of the Office of Justice Programs, which also includes the Bureau of Justice Assistance, the Bureau of Justice Statistics, the Office of Juvenile Justice and Delinquency Prevention, and the Office for Victims of Crime.

**Test Results for Hardware Write Block Device: ICS ImageMasster DriveLock IDE (Firmware Version 17)** 

**April 2006** 

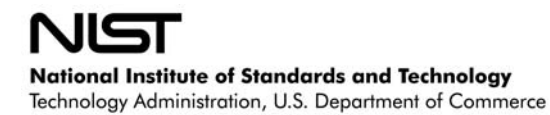

# **Contents**

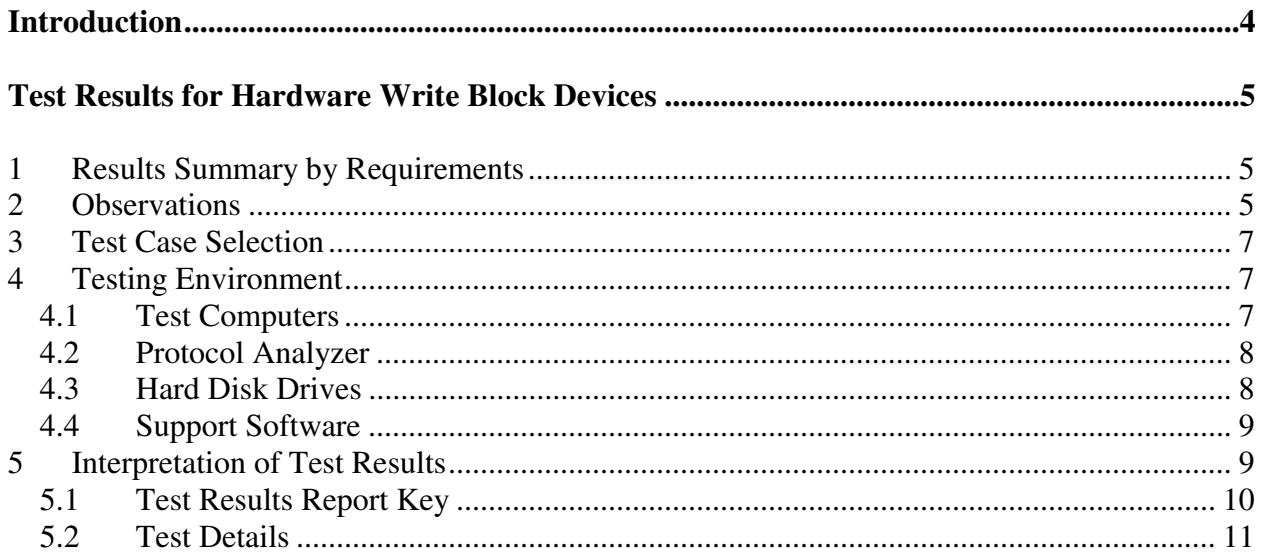

## <span id="page-6-0"></span>**Introduction**

The Computer Forensics Tool Testing (CFTT) program is a joint project of the National Institute of Justice (NIJ), the research and development organization of the U.S. Department of Justice, and the National Institute of Standards and Technology's (NIST's) Office of Law Enforcement Standards (OLES) and Information Technology Laboratory (ITL). CFTT is supported by other organizations, including the Federal Bureau of Investigation, the U.S. Department of Defense Cyber Crime Center, Internal Revenue Service Criminal Investigation's Electronic Crimes Program, and the U.S. Department of Homeland Security's Bureau of U.S. Immigration and Customs Enforcement and U.S. Secret Service. The objective of the CFTT program is to provide measurable assurance to practitioners, researchers, and other applicable users that the tools used in computer forensics investigations provide accurate results. Accomplishing this requires the development of specifications and test methods for computer forensics tools and subsequent testing of specific tools against those specifications.

Test results provide the information necessary for developers to improve tools, users to make informed choices, and the legal community and others to understand the tools' capabilities. This approach to testing computer forensic tools is based on well-recognized methodologies for conformance and quality testing. The specifications and test methods are posted on the CFTT [Web site](http://www.cftt.nist.gov/) for review and comment by the computer forensics community.

This document reports the results from testing the ICS ImageMasster Drive Lock (Firmware Version 17) against *Hardware Write Blocker (HWB) Assertions and Test Plan Version 1.0*, which is available on the [CFTT Web site.](http://www.cftt.nist.gov/HWB-ATP-19.pdf) This specification identifies the following top-level tool requirements:

- A hardware write block (HWB) device shall not transmit a command to a protected storage device that modifies the data on the storage device.
- An HWB device shall return the data requested by a read operation.
- An HWB device shall return without modification any access-significant information requested from the drive.
- Any error condition reported by the storage device to the HWB device shall be reported to the host.

Test results from other software packages and the CFTT test methodology can be found on NIJ's computer forensics [tool testing Web page.](http://www.ojp.usdoj.gov/nij/topics/ecrime/cftt.htm) 

# **Test Results for Hardware Write Block Devices**

<span id="page-7-0"></span>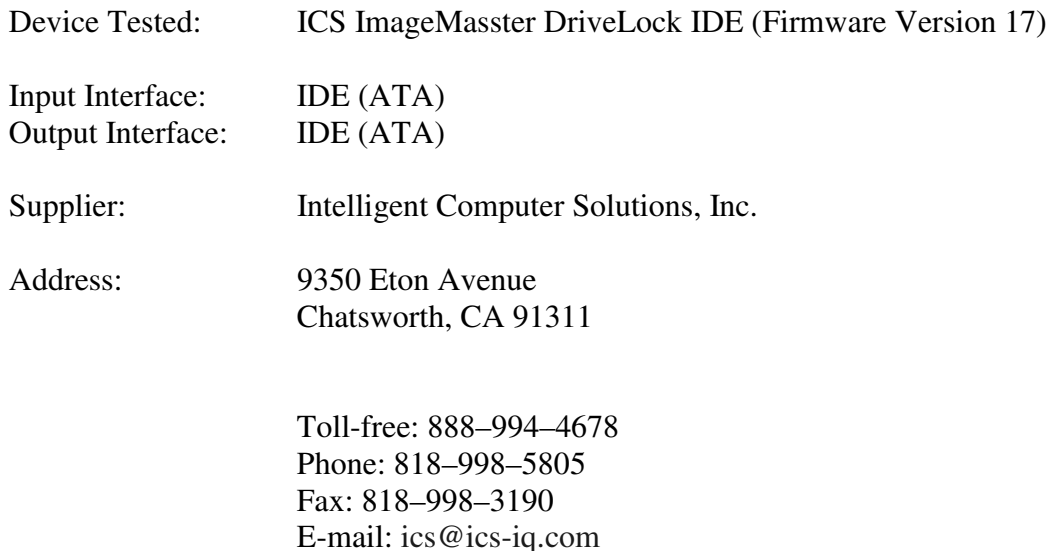

# **1 Results Summary by Requirements**

<http://www.ics-iq.com/>

## **An HWB device shall not transmit a command to a protected storage device that modifies the data on the storage device.**

For all test cases run, the HWB device always blocked any commands that would have changed user or operating system data stored on a protected drive.

## **An HWB device shall return the data requested by a read operation.**

For all test cases run, the HWB device always allowed commands to read the protected drive.

## **An HWB device shall return without modification any access-significant information requested from the drive.**

For all test cases run, the HWB device always returned access-significant information from the protected drive without modification.

#### **Any error condition reported by the storage device to the HWB device shall be reported to the host.**

For all test cases run, the HWB device always returned error codes from the protected drive without modification.

# **2 Observations**

• Although no commands were allowed by the write blocker that could change user or operating system data, some unsupported or atypical commands were allowed. Some examples are:

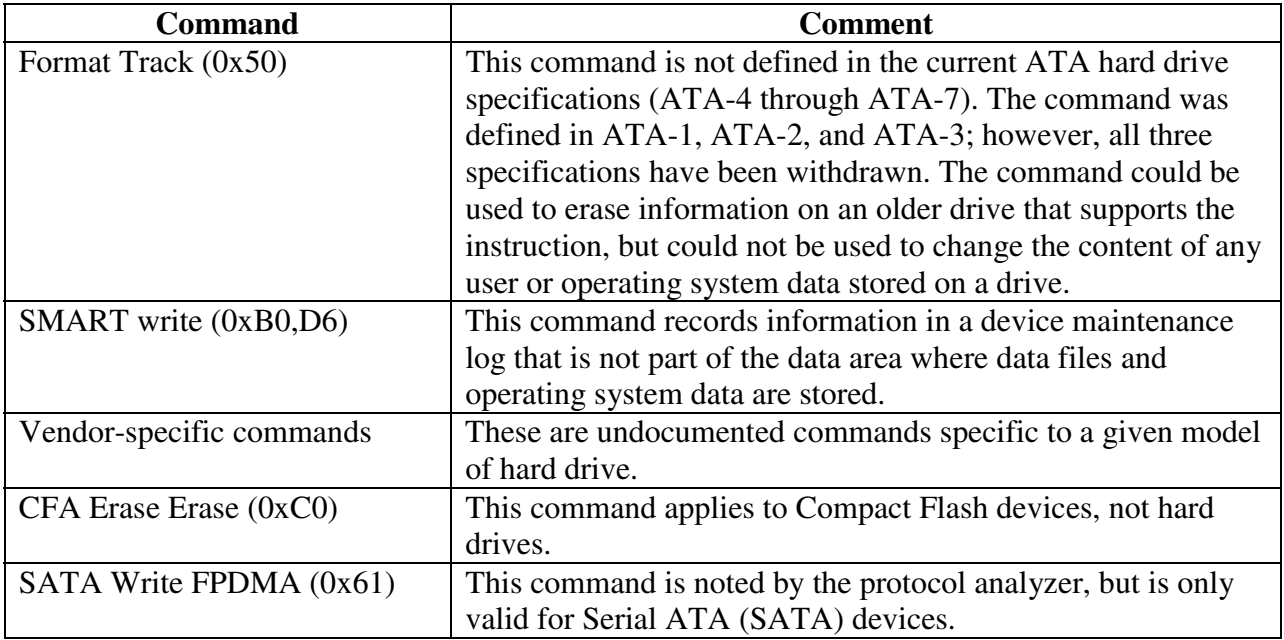

- Specific commands allowed are identified in test cases 01-h, 01-m, 01-r, 01-w, and 01-x.
- For the commands that manipulate the Host Protected Area (HPA) of a drive, 0xF9 and 0x37, the volatile variant of the commands is allowed, but the non-volatile variant is blocked.
- The tool blocked the 0x0F command, but the next command (a **read** command) was changed from LBA to PIO mode. The 0x0F command is reserved and undefined.

The tested device blocked the following commands in test case HWB-01-m:

```
0E=Reserved 
0F=Reserved 
3C=WRITE VERIFY 
B1=DEVICE CONFIGURATION RESTORE (C0) 
B1=DEVICE CONFIGURATION SET (C3)
```
The tested device blocked the following commands in test case HWB-01-w:

30=WRITE W/ RETRY 31=WRITE W/O RETRY 32=WRITE/L W/ RETR 33=WRITE/L W/O RTR 34=WRITE SECTOR EXT 35=WRITE DMA EXT 36=WR DMA QUE EXT 39=WRITE MULTI EXT 3A=WRITE STREAM DMA 3B=WRITE STREAM PIO C5=WRITE MULTIPLE CA=Write DMA CB=WRT DMA W/O RTR CC=WRITE DMA QUEUE

<span id="page-9-0"></span>E7=FLUSH CACHE E9=WRITE SAME EA=FLUSH CACHE EXT F3=SECUR ERASE PRE F4=SECUR ERASE UNI

The tested device blocked the following commands in test case HWB-01-x:

F1=SECUR SET PASSW 92=DOWNLD MICROCOD

The tested device blocked the following commands in test case HWB-01-h:

37=SET MAX ADR EXT (non-volatile) F9=SET MAX ADDRESS (non-volatile)

## **3 Test Case Selection**

Since a protocol analyzer was available, the following test cases are appropriate: HWB-01, HWB-03, HWB-06, HWB-08, and HWB-09.

For test case HWB-01, the command set was divided into five sets of commands: 01-r (read), 01 w (write), 01-x (potential to damage a drive), 01-h (host protected area), and 01-m (everything else).

For test case HWB-03, two variations were selected: boot (attempt to boot from a protected drive) and image (use an imaging tool to attempt to write to a protected drive).

For test case HWB-06, two variations were selected: en (use a DOS-based imaging tool [EnCase] to read from a protected drive) and ix (use a stand-alone imaging tool [IXimager] to read from a protected drive).

## **4 Testing Environment**

The tests were run in the NIST CFTT lab. This section describes the hardware (test computers and hard drives) available for testing. Not all components were used in testing; for example, the ZIP drive on Beta-5 was not used.

## *4.1 Test Computers*

The test computer for all test cases except 03-boot was **Freddy:** 

Intel Desktop Motherboard D865GB/D865PERC (with ATA-6 IDE onboard controller) BIOS Version BF86510A.86A.0053.P13 Adaptec SCSI BIOS V3.10.0 Intel Pentium® 4 CPU SONY DVD RW DRU–530A, ATAPI CD/DVD–ROM drive 1.44MB floppy drive Two slots for removable IDE hard disk drives Two slots for removable SATA hard disk drives

April 2006 7 of 32 Results for **ICS DriveLock IDE FW.17** 

<span id="page-10-0"></span>Two slots for removable SCSI hard disk drive

**Beta-5** was used for only one test case, 03-boot. Beta-5 is a Dell Computer Corporation system with 256MB RAM, one hard disk drive bay, one installed 15.37GB hard disk, a CD–ROM drive, a 1.44MB floppy drive, and a 250MB ZIP drive. The BIOS is PhoenixBios 4.0 Release 6.0.

## *4.2 Protocol Analyzer*

A Data Transit bus protocol analyzer (Bus Doctor Rx) was used to monitor and record commands sent from the host to the write blocker and from the write blocker to the protected hard drive. Two identical protocol analyzers were available for monitoring commands.

One of two Dell laptop computers (either Chip or Dale) was connected to each protocol analyzer to record commands observed by the protocol analyzer.

## *4.3 Hard Disk Drives*

The hard disk drives that were used were selected from the drives listed below. These hard drives were mounted in removable storage modules. The drives are set up in a variety of ways with the common partition types (FAT and NTFS) represented. The setup of each drive is documented below.

```
Drive label: 7c 
Partition table Drive /dev/hdc 
04865/254/63 (max cyl/hd values)
04866/255/63 (number of cyl/hd) 
78177792 total number of sectors
IDE disk: Model (MAXTOR 6L040J2) serial # (662201137769)
N Start LBA Length Start C/H/S End C/H/S boot Partition type
1 P 000000063 078156162 0000/001/01 1023/254/63 Boot 07 NTFS
 2 P 000000000 000000000 0000/000/00 0000/000/00 00 empty entry
 3 P 000000000 000000000 0000/000/00 0000/000/00 00 empty entry
 4 P 000000000 000000000 0000/000/00 0000/000/00 00 empty entry
Drive label: 74 
Partition table Drive /dev/hdc 
05004/254/63 (max cyl/hd values)
05005/255/63 (number of cyl/hd) 
80418240 total number of sectors
IDE disk: Model (IC35L040AVER07-0) serial # (SXPTXHQ6113)
N Start LBA Length Start C/H/S End C/H/S boot Partition type
1 P 000000063 080405262 0000/001/01 1023/254/63 0C Fat32X 
 2 P 000000000 000000000 0000/000/00 0000/000/00 00 empty entry
 3 P 000000000 000000000 0000/000/00 0000/000/00 00 empty entry
 4 P 000000000 000000000 0000/000/00 0000/000/00 00 empty entry 
Drive label: a8 
Partition table Drive /dev/hdc 
02433/254/63 (max cyl/hd values)
02434/255/63 (number of cyl/hd) 
39102336 total number of sectors
IDE disk: Model (WDC WD200BB-00AUA1) serial # (WD-WMA6Y3401179)
N Start LBA Length Start C/H/S End C/H/S boot Partition type
1 P 000000063 000016002 0000/001/01 0000/254/63 01 Fat12
 2 X 000016065 039086145 0001/000/01 1023/254/63 0F extended
 3 S 000000063 039086082 0001/001/01 1023/254/63 0B Fat32
 4 S 000000000 000000000 0000/000/00 0000/000/00 00 empty entry
 5 P 000000000 000000000 0000/000/00 0000/000/00 00 empty entry
```
April 2006 8 of 32 Results for **ICS DriveLock IDE FW.17** 

```
 6 P 000000000 000000000 0000/000/00 0000/000/00 00 empty entry
Drive label: bf 
Partition table Drive /dev/hdc 
30400/254/63 (max cyl/hd values) 
30401/255/63 (number of cyl/hd) 
488397168 total number of sectors
IDE disk: Model (WDC WD2500JB-00GVA0) serial # (WD-WCAL73854148)
N Start LBA Length Start C/H/S End C/H/S boot Partition type
1 P 000000063 409609242 0000/001/01 1023/254/63 0C Fat32X
 2 X 409609305 000016065 1023/000/01 1023/254/63 0F extended 
 3 S 000000063 000016002 1023/001/01 1023/254/63 01 Fat12 
 4 S 000000000 000000000 0000/000/00 0000/000/00 00 empty entry
 5 P 000000000 000000000 0000/000/00 0000/000/00 00 empty entry
 6 P 000000000 000000000 0000/000/00 0000/000/00 00 empty entry
Drive xx is used as it is and is not set up. This drive is used to test commands that do low-
level changes to the drive.
```
P primary partition (1-4) S secondary (sub) partition X primary extended partition (1-4) x secondary extended partition

## *4.4 Support Software*

The software in the following table was used to send commands to the protected drive. Two widely used imaging tools, EnCase and IXimager, were used to generate disk activity (reads and writes) consistent with a realistic scenario of an accidental modification of an unprotected hard drive during a forensic examination. This does not imply an endorsement of the imaging tools.

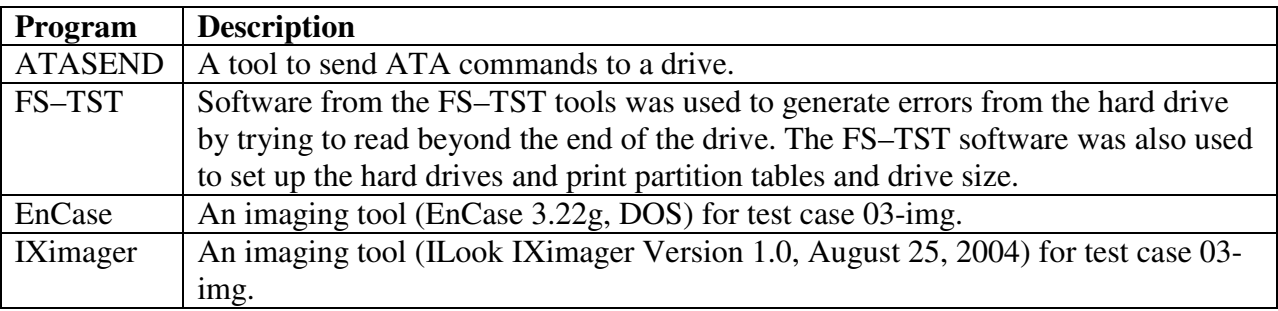

# **5 Interpretation of Test Results**

The main item of interest for interpreting the test results is determining the device's conformance to the test assertions. This section lists each test assertion and identifies the information in the log files relevant to conformance with the assertion. Conformance of each assertion tested by a given test case is evaluated by examining the Blocker Input and Blocker Output boxes of the test report summary.

# <span id="page-12-0"></span>*5.1 Test Results Report Key*

A summary of the actual test results is presented in this report. The following table presents a description of each section of the test report summary.

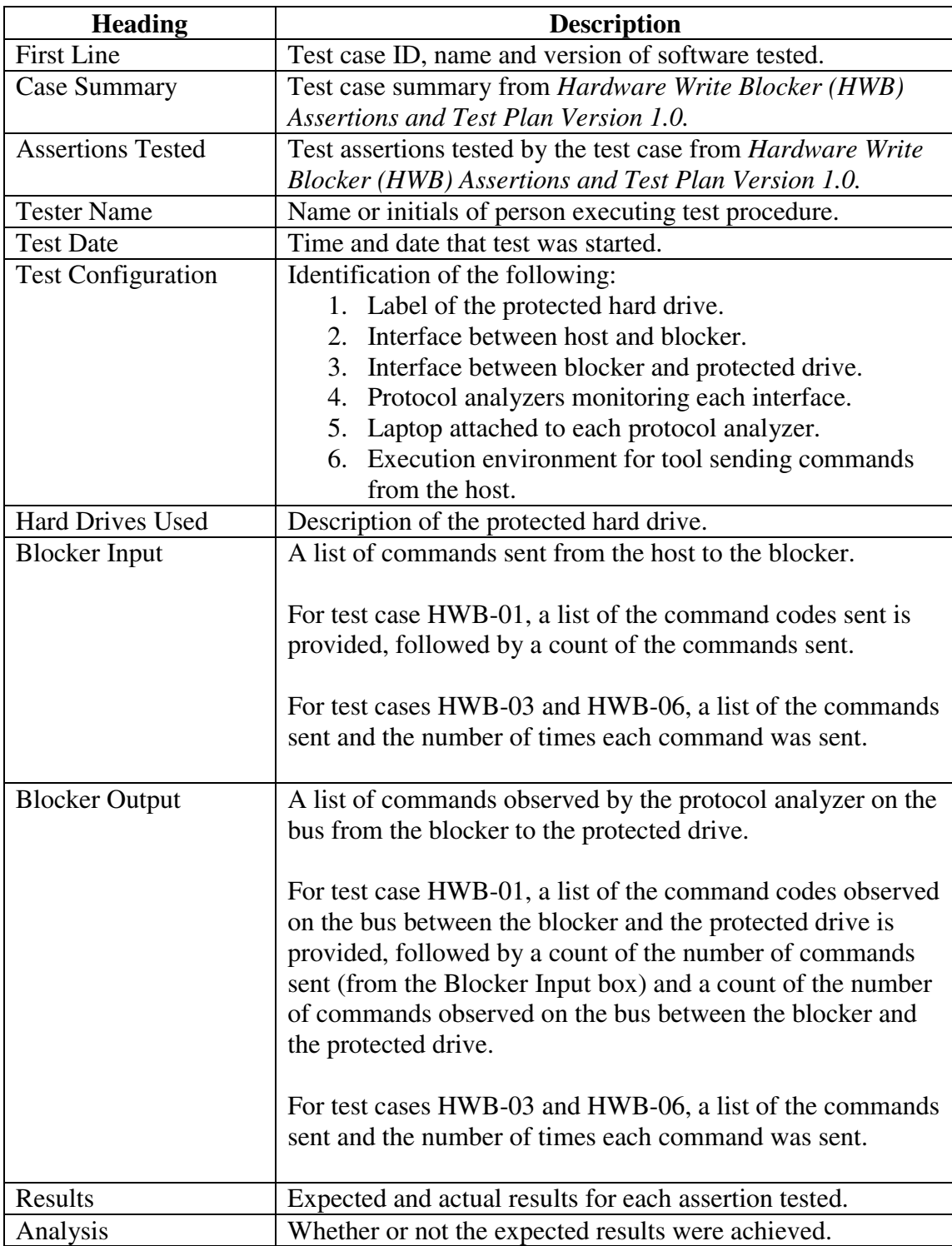

## <span id="page-13-0"></span>*5.2 Test Details*

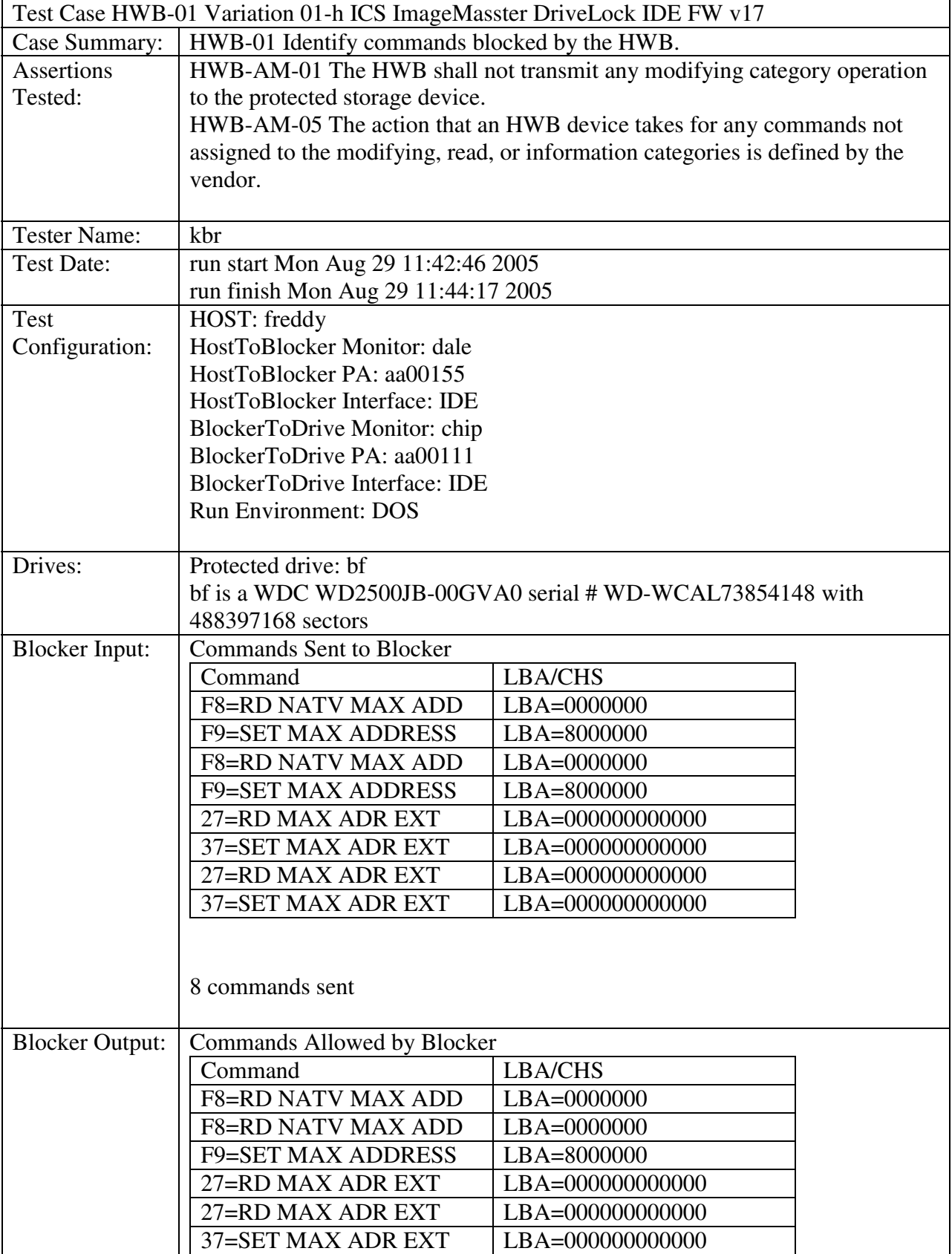

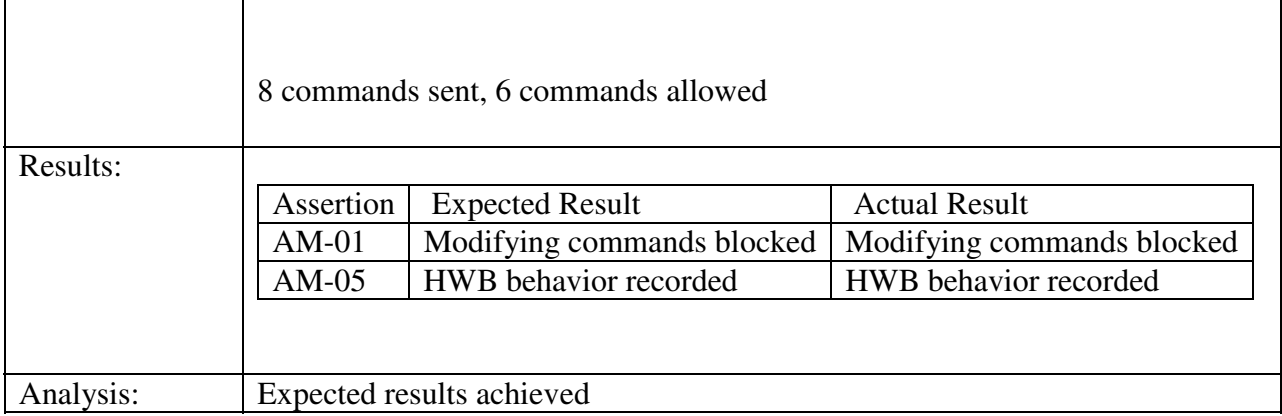

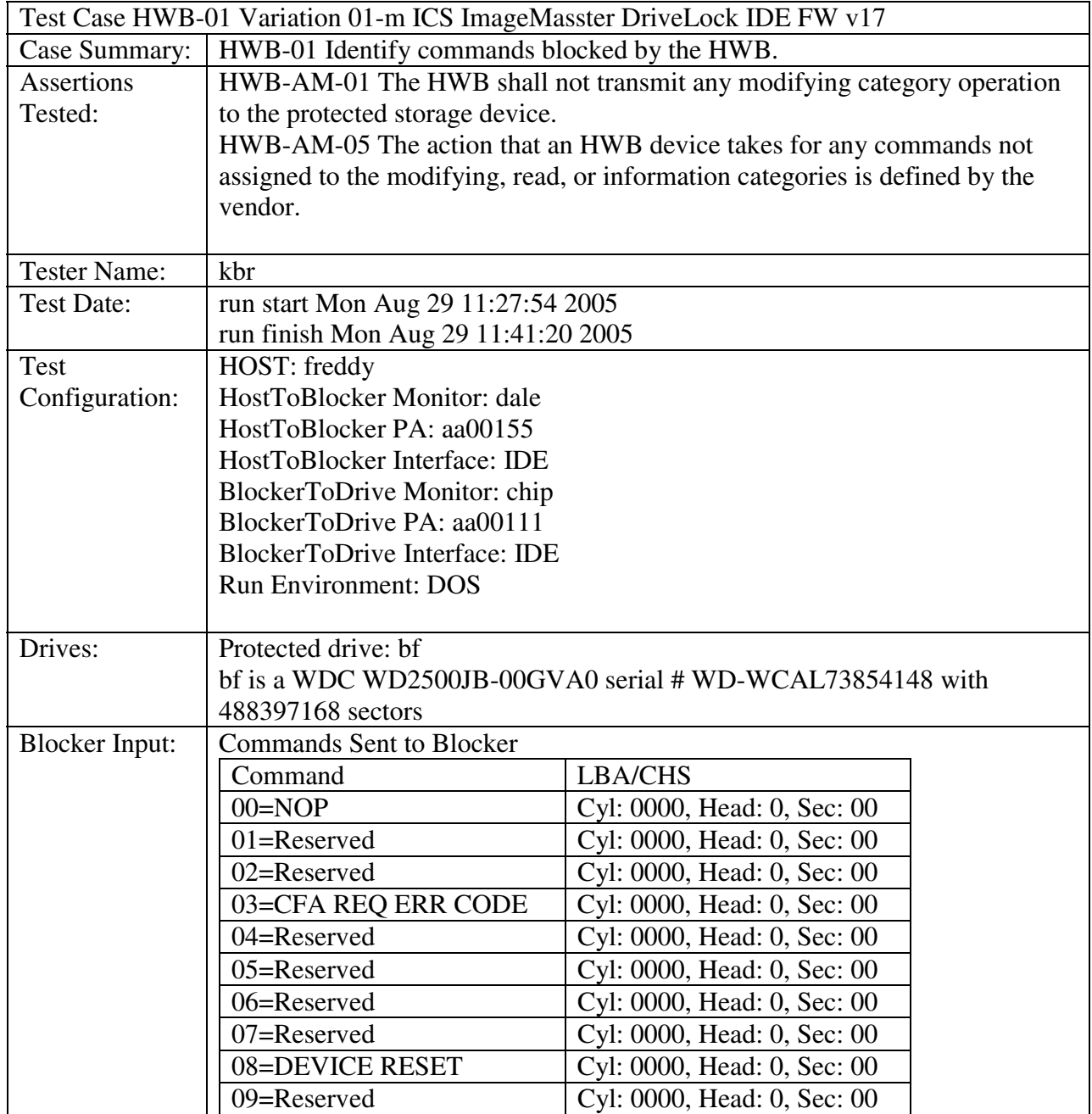

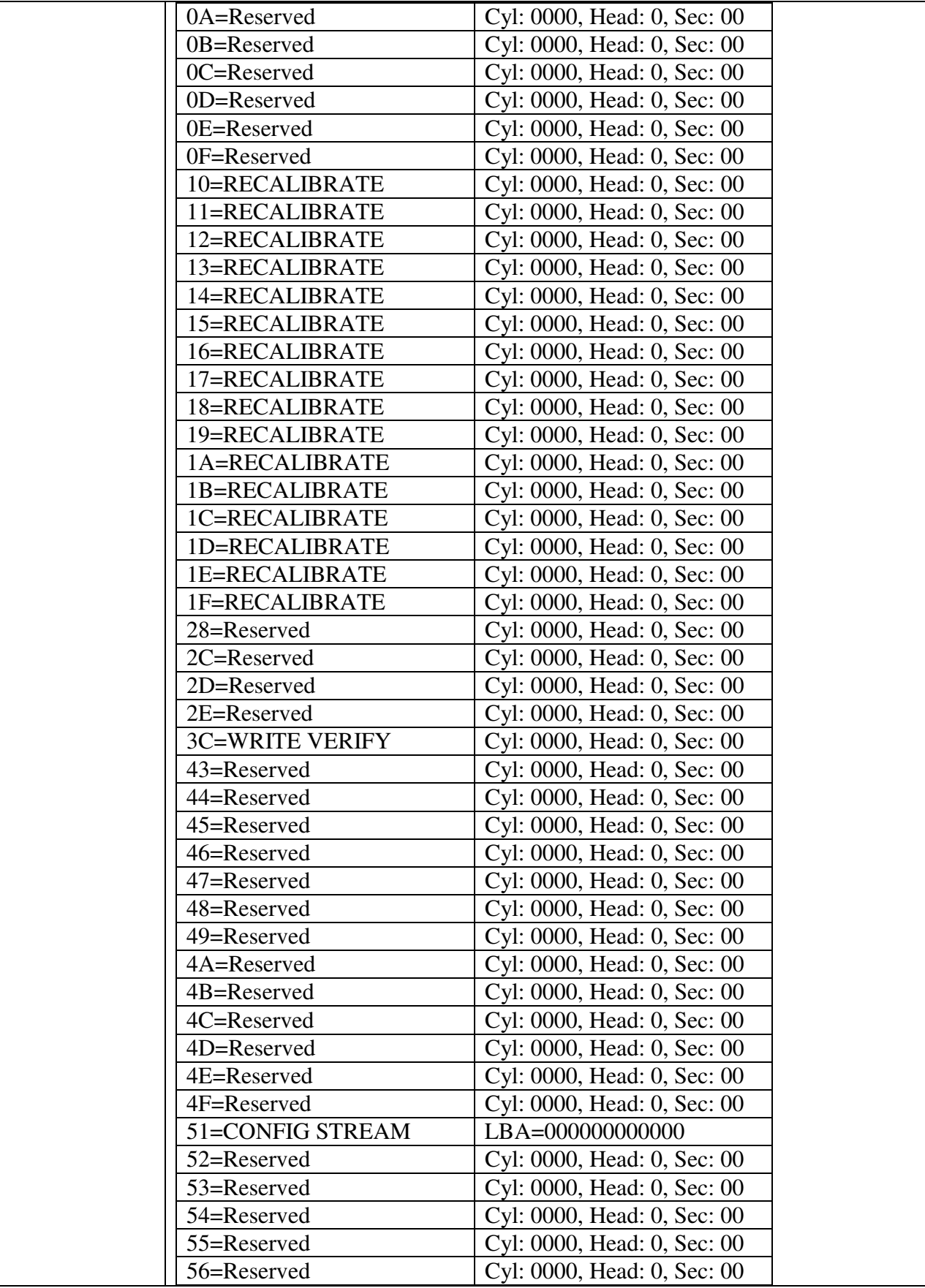

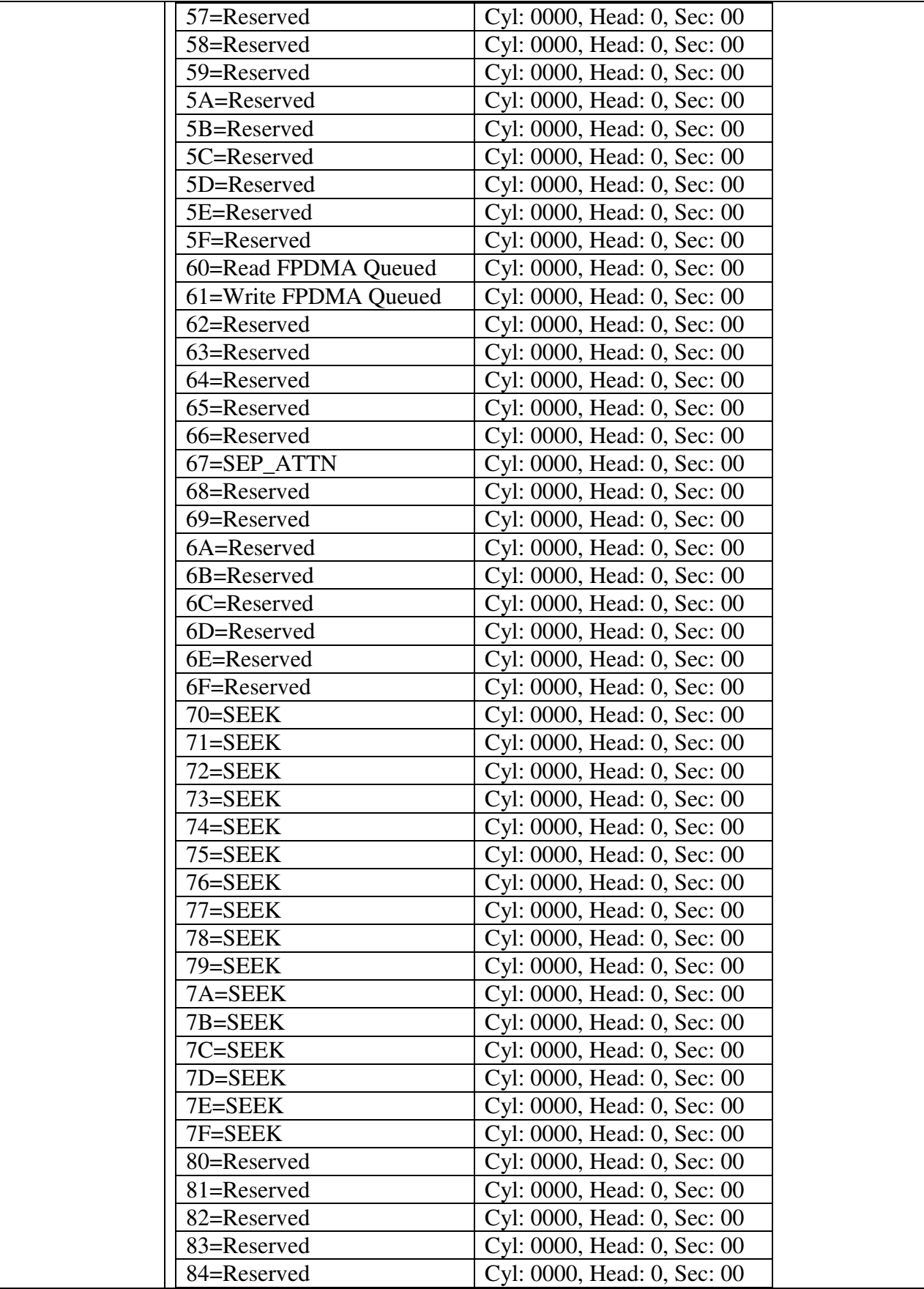

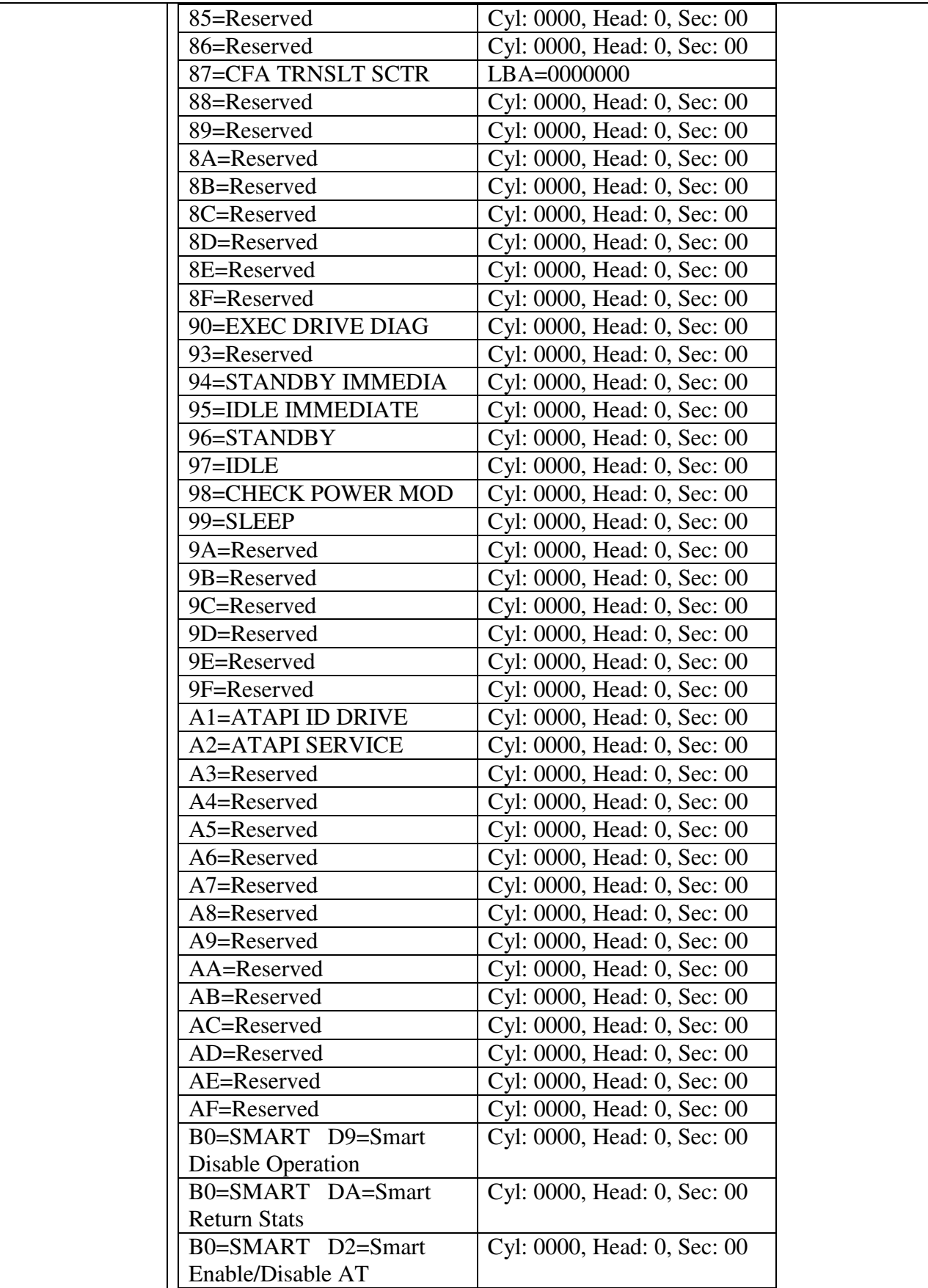

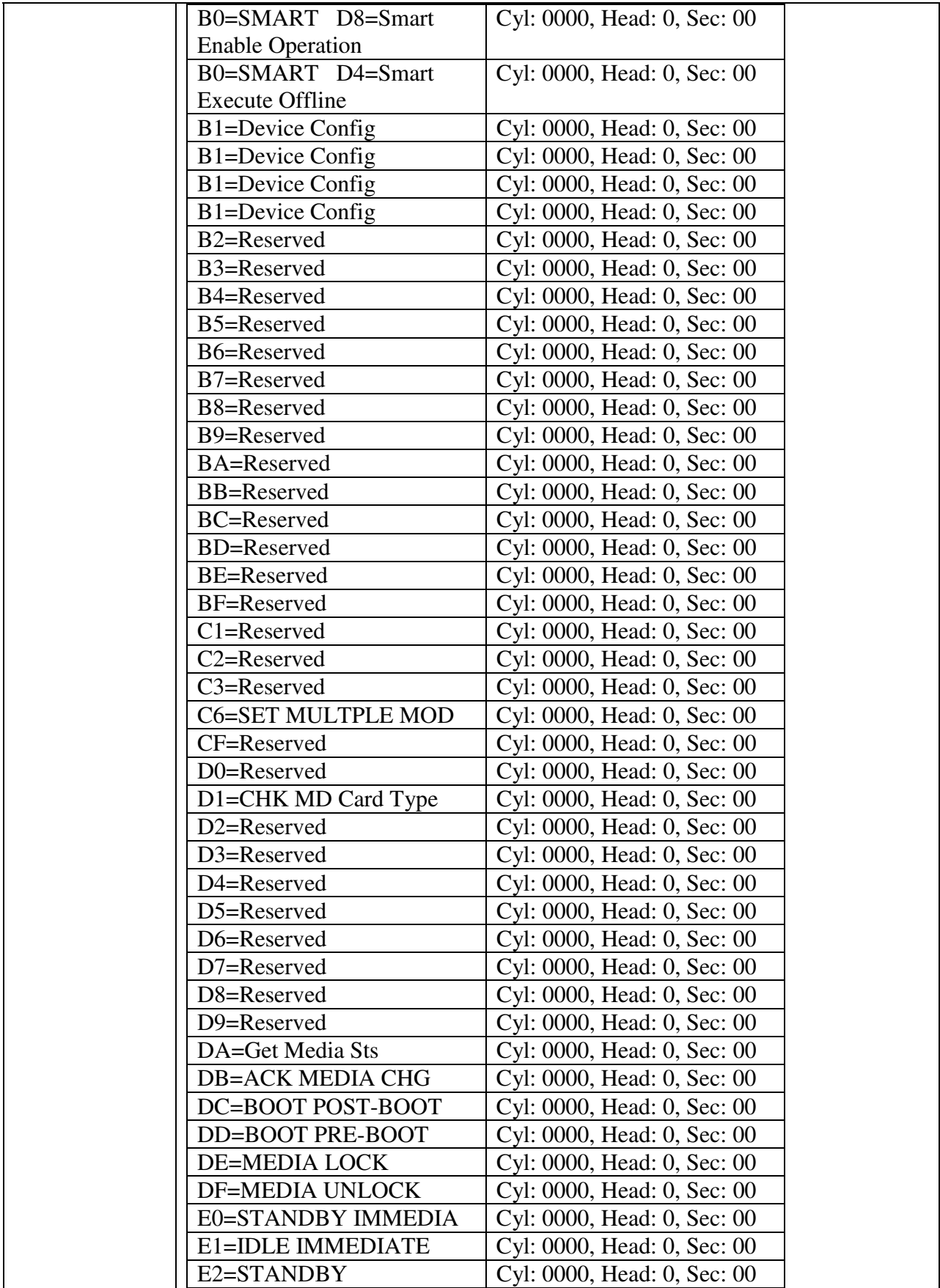

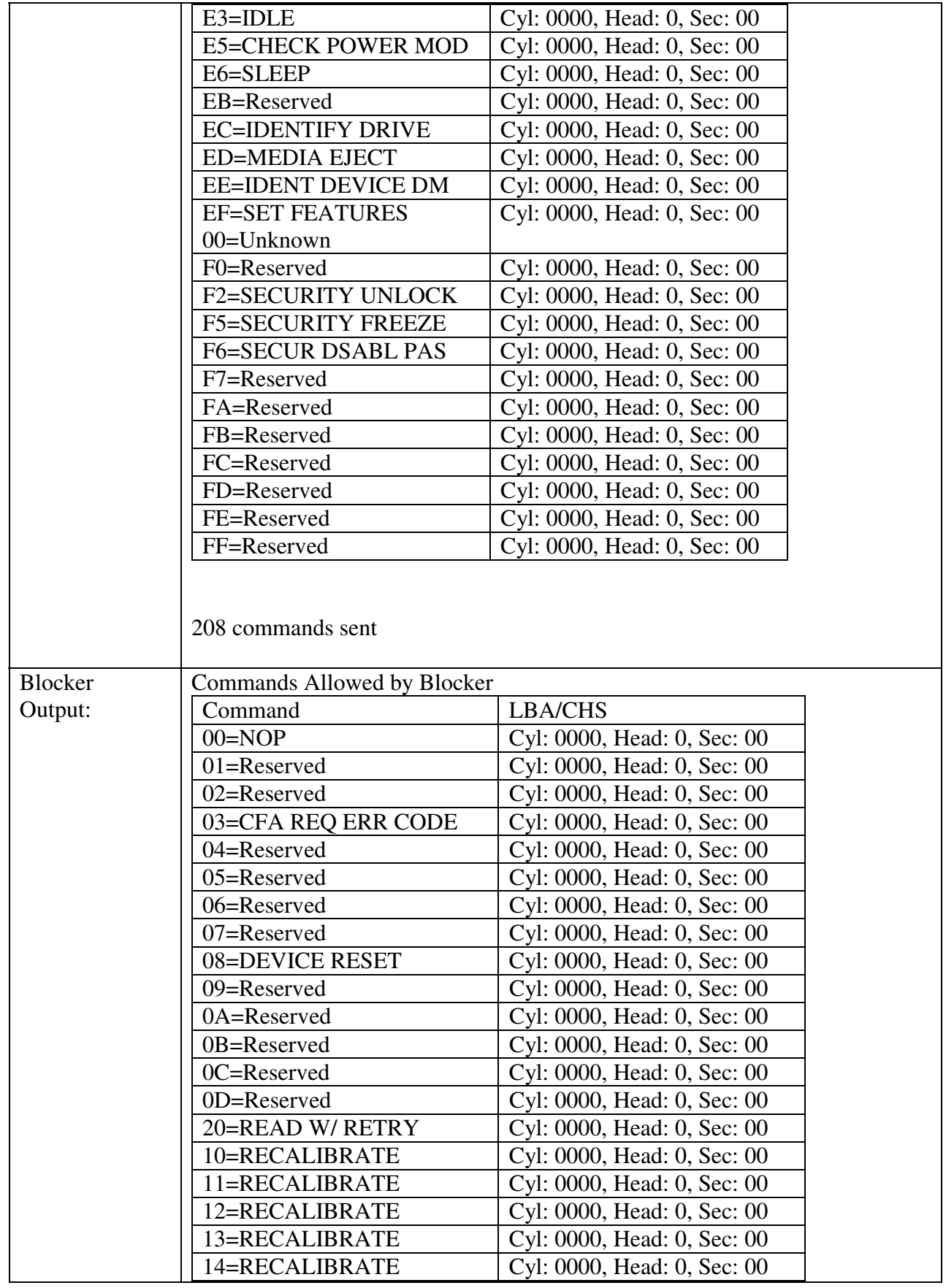

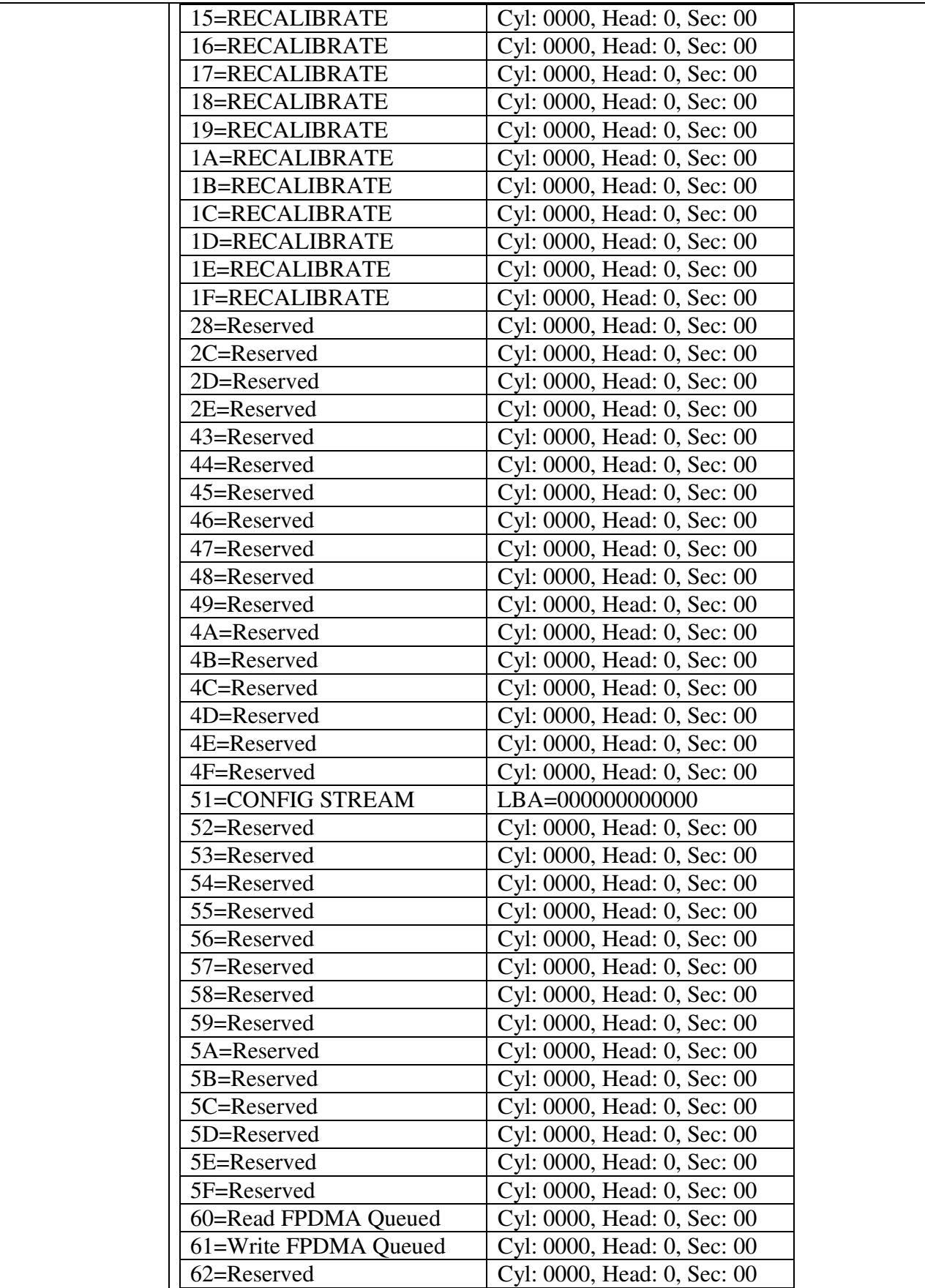

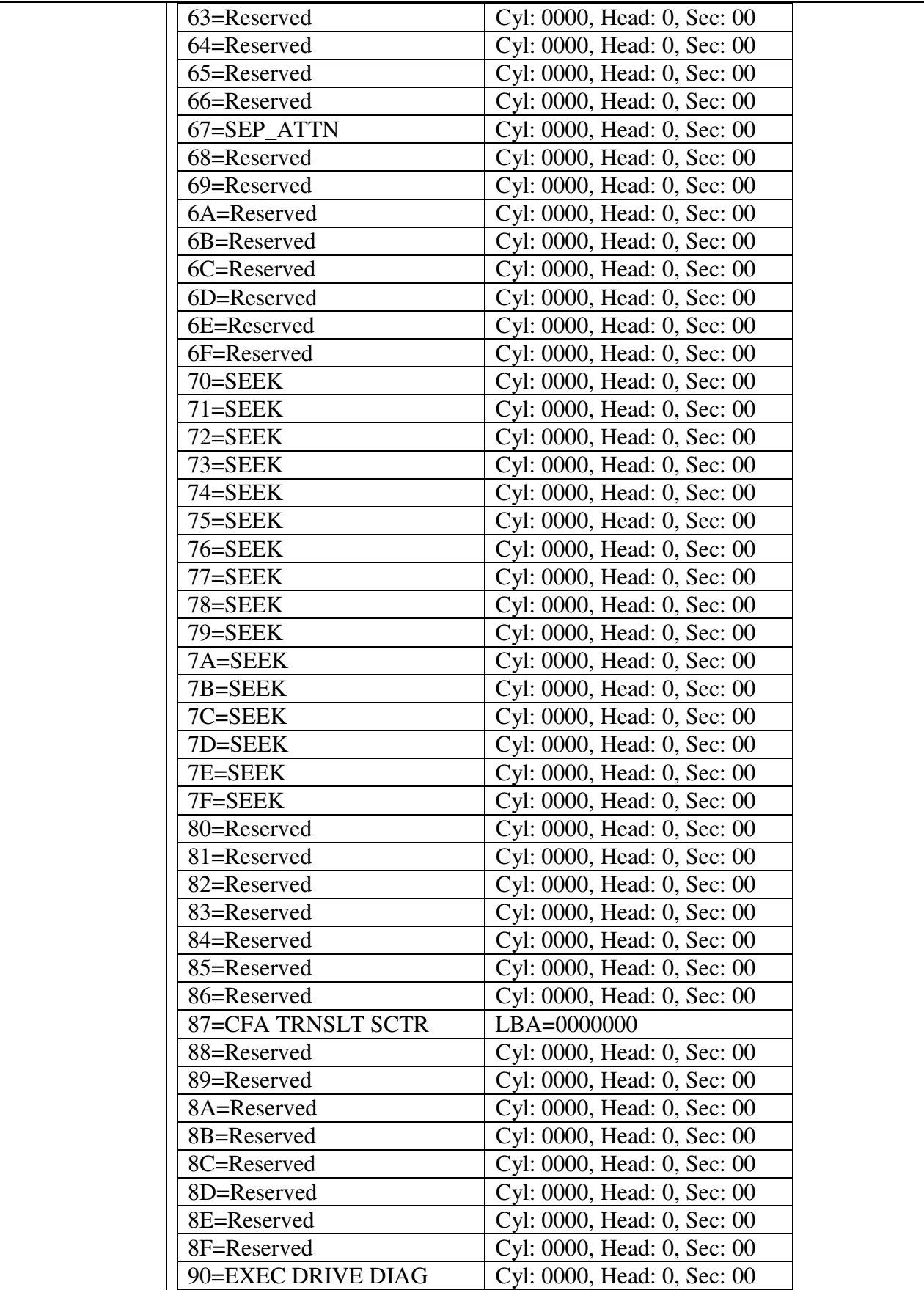

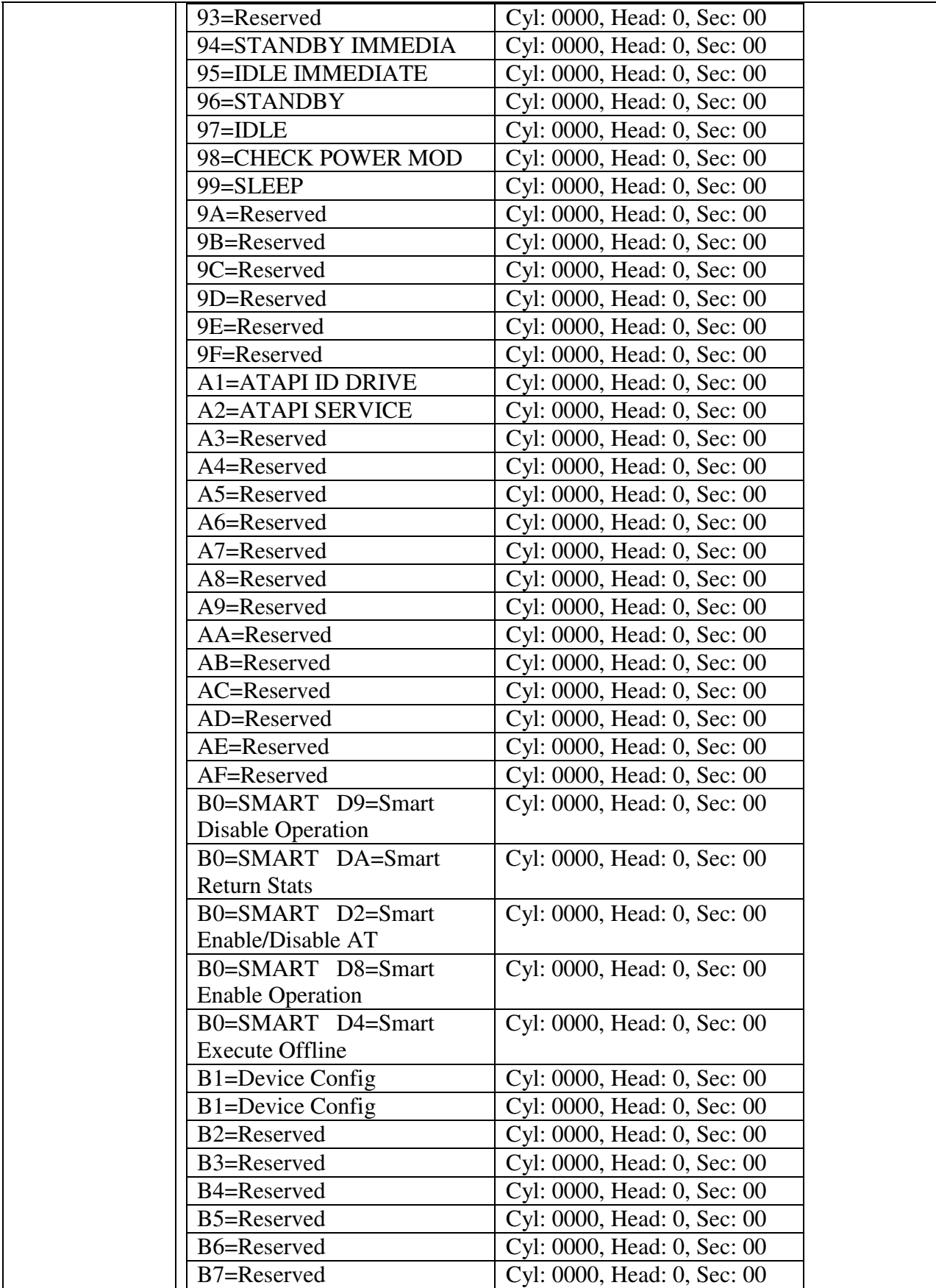

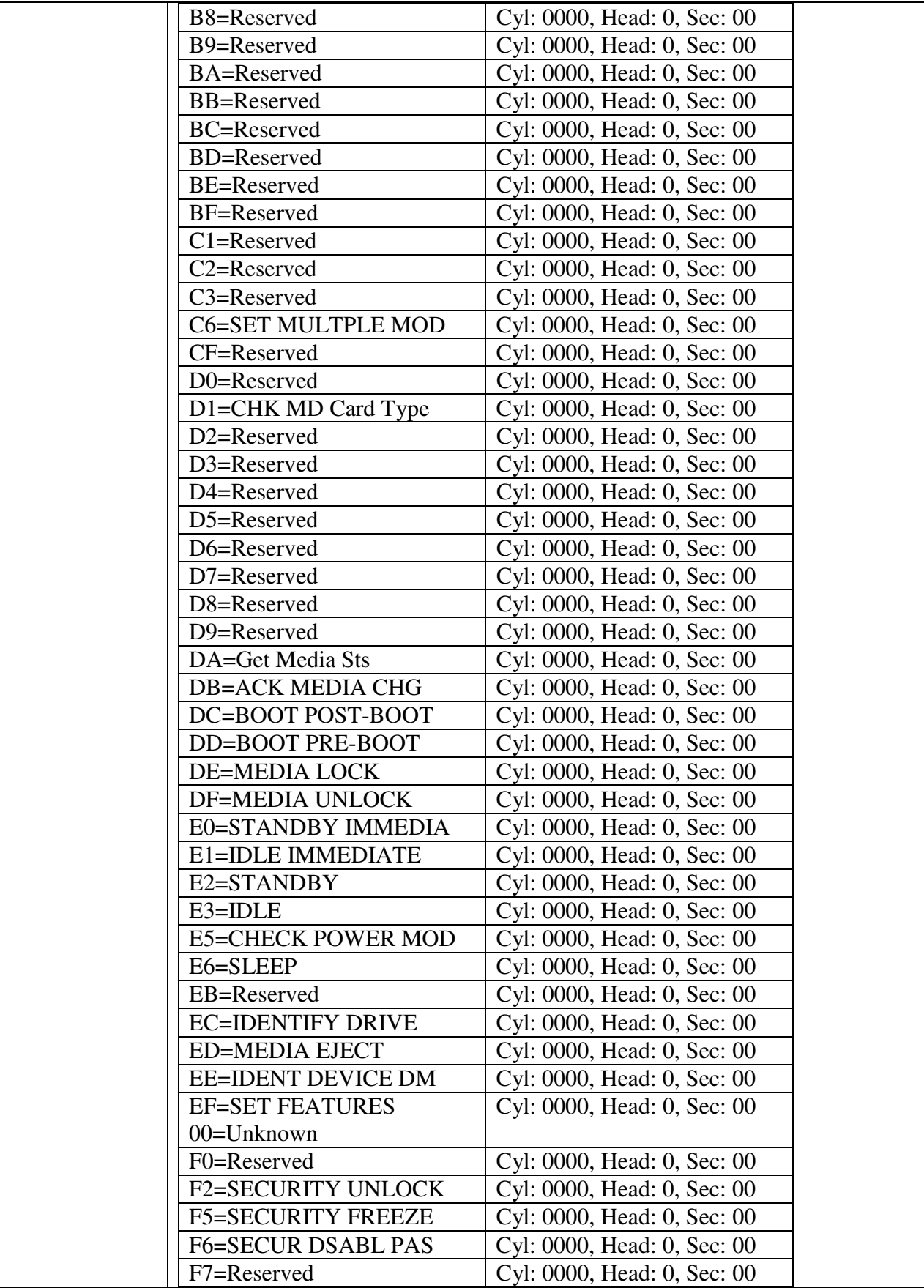

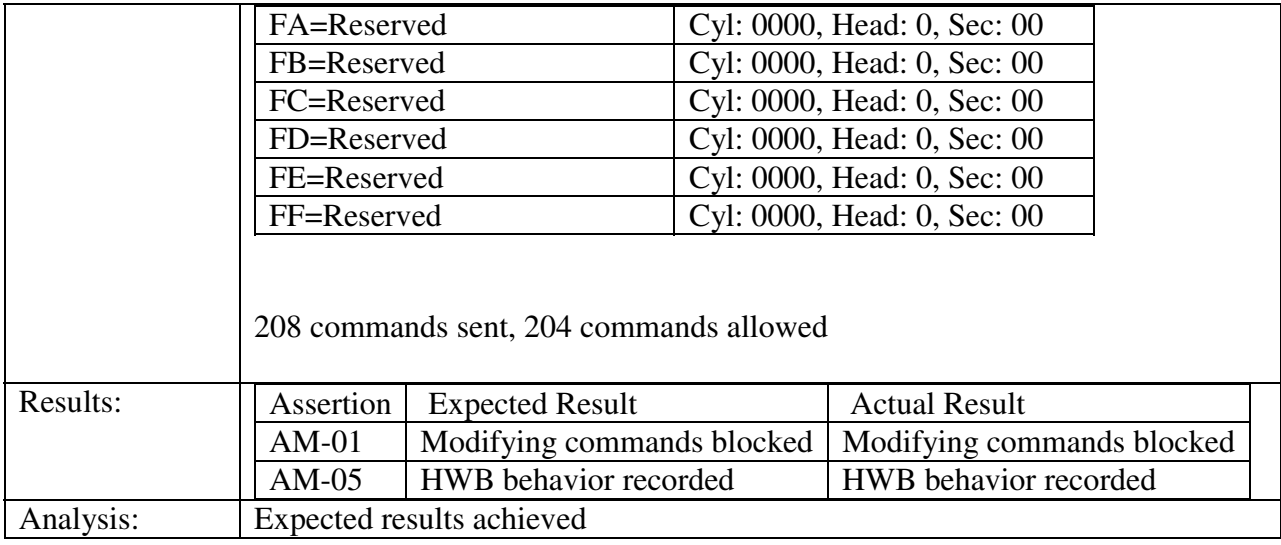

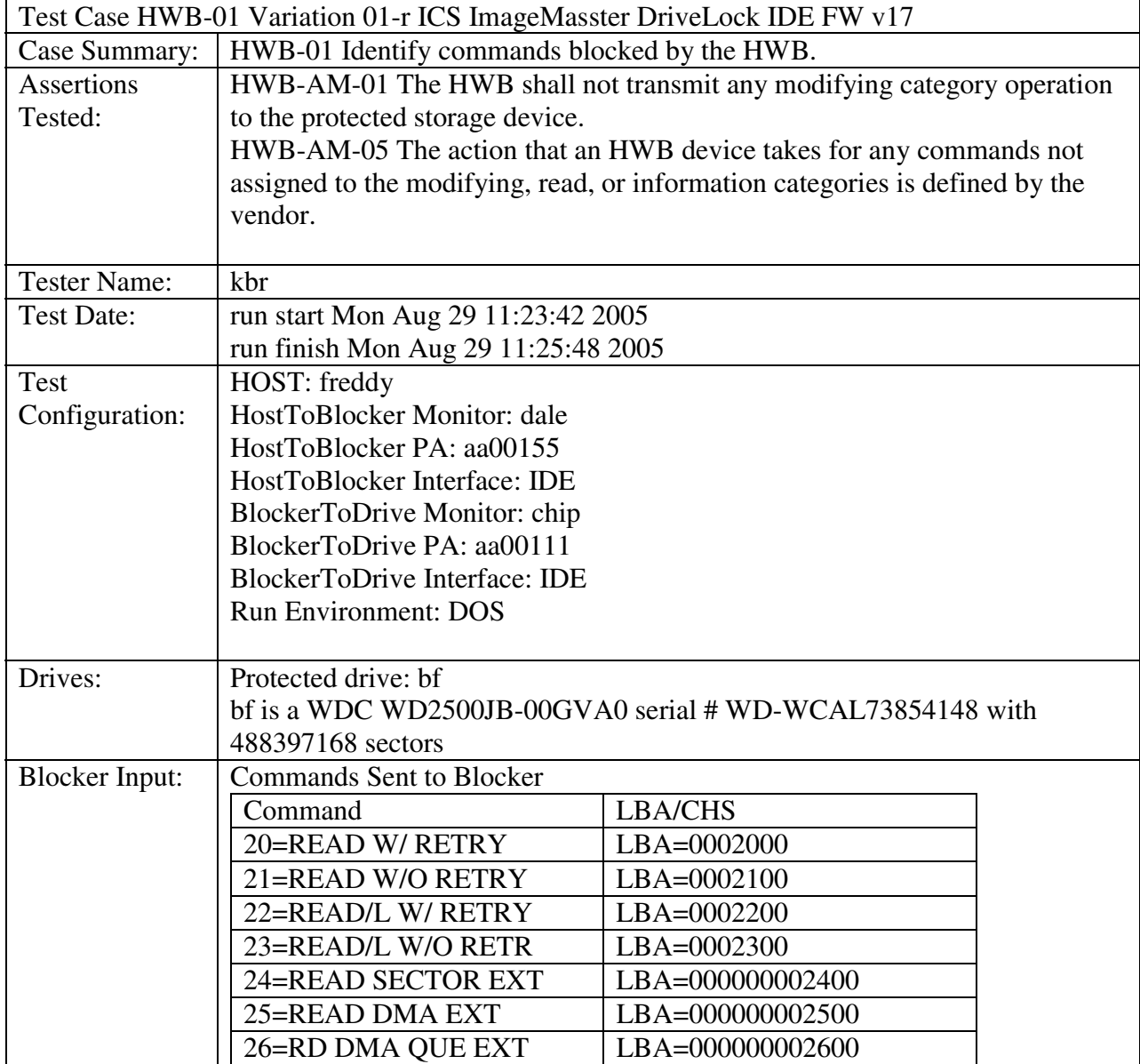

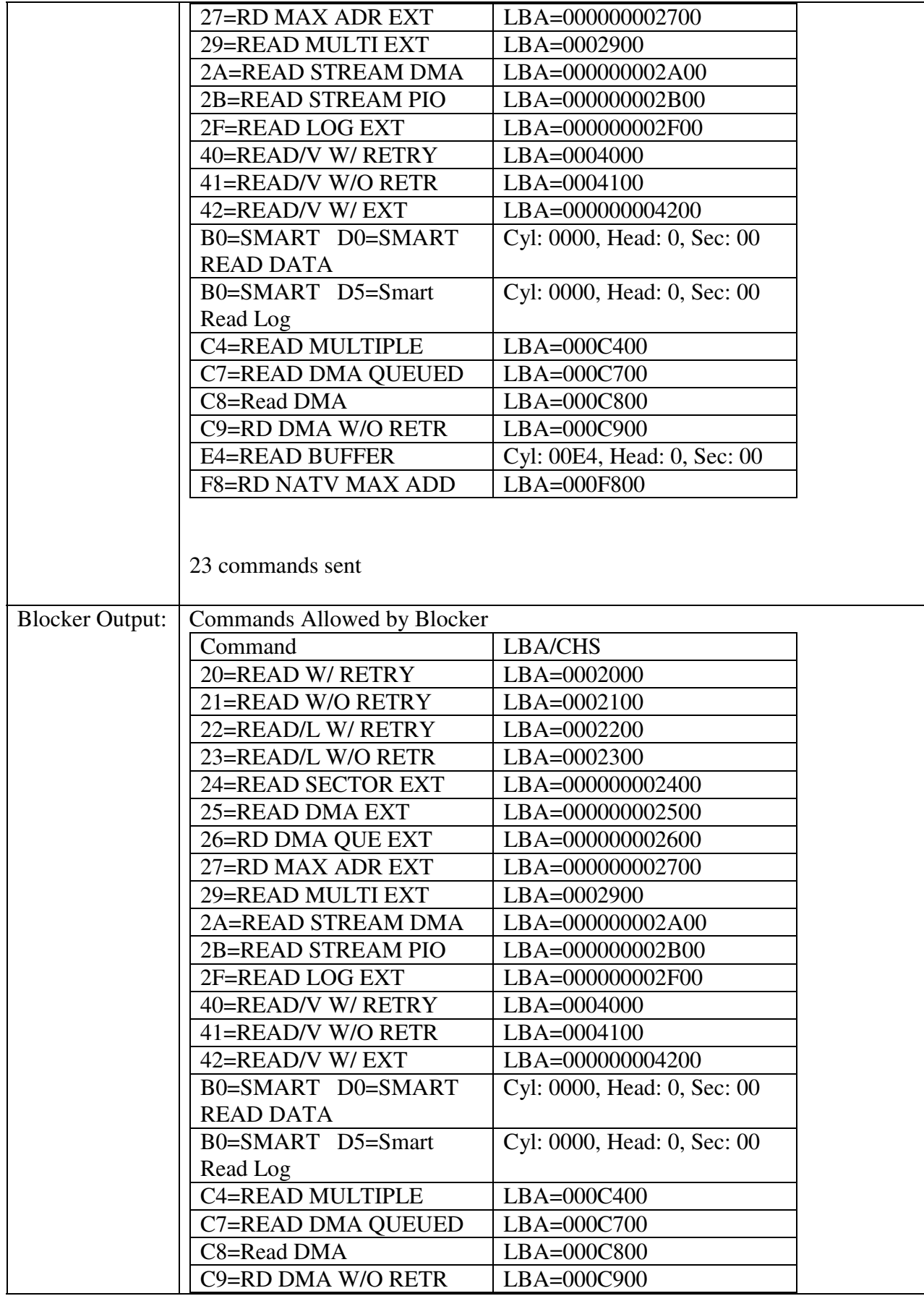

April 2006 23 of 32 Results for **ICS DriveLock IDE FW.17** 

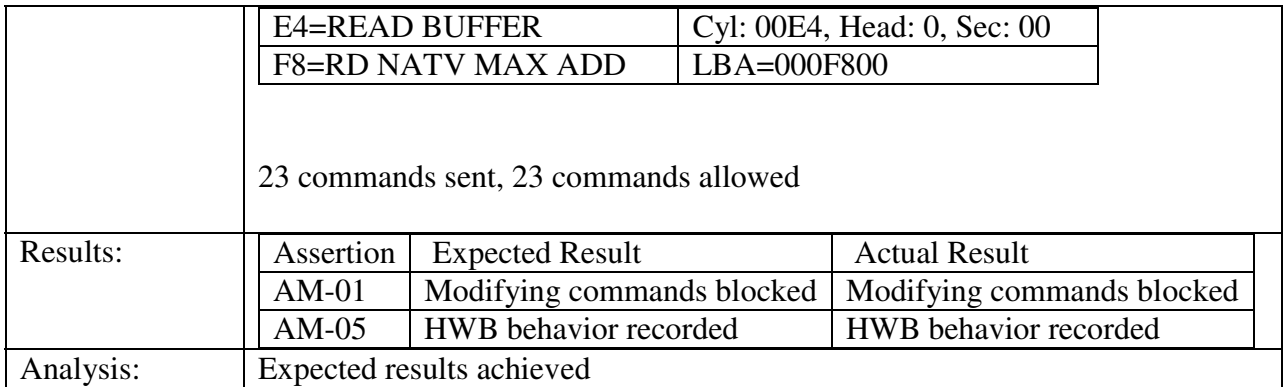

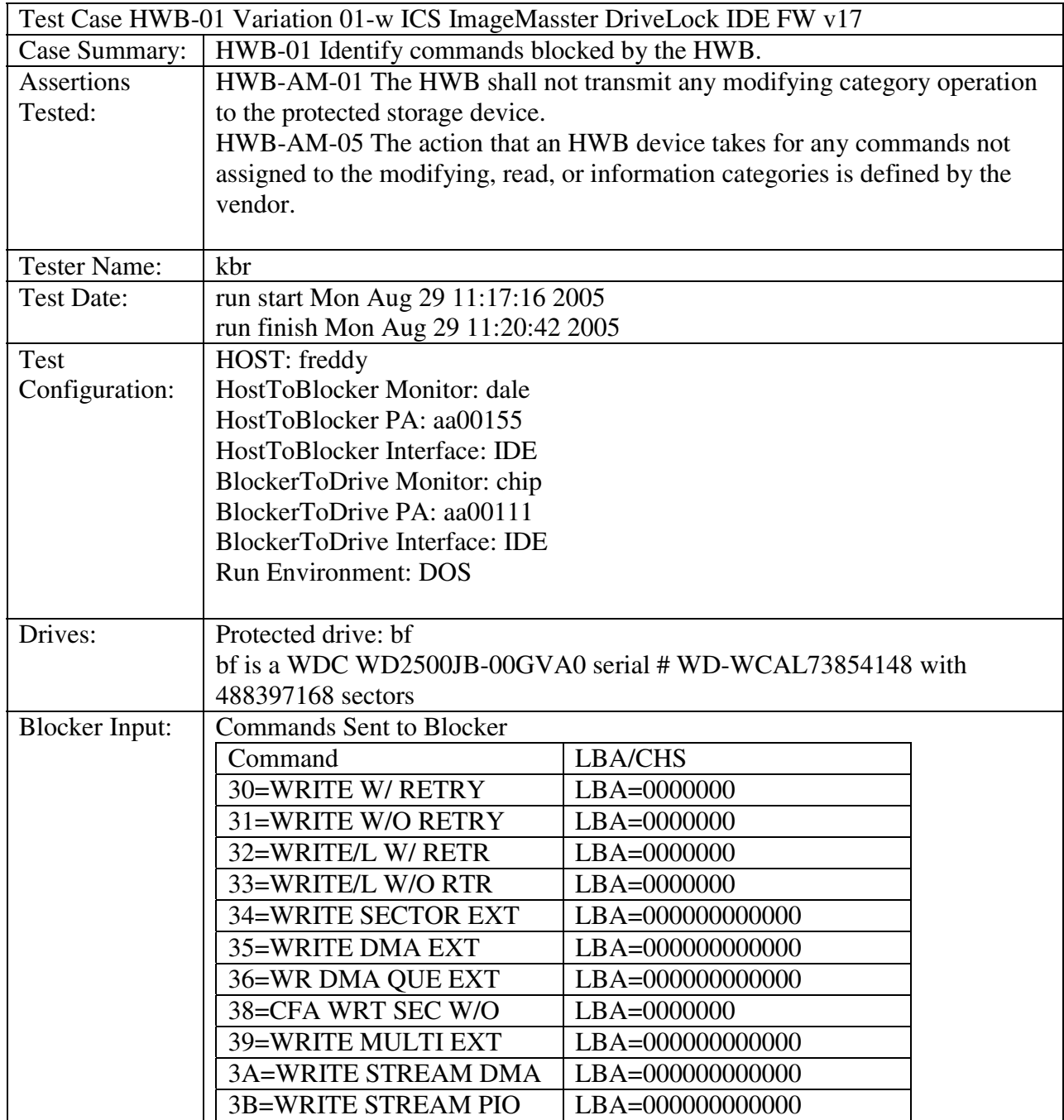

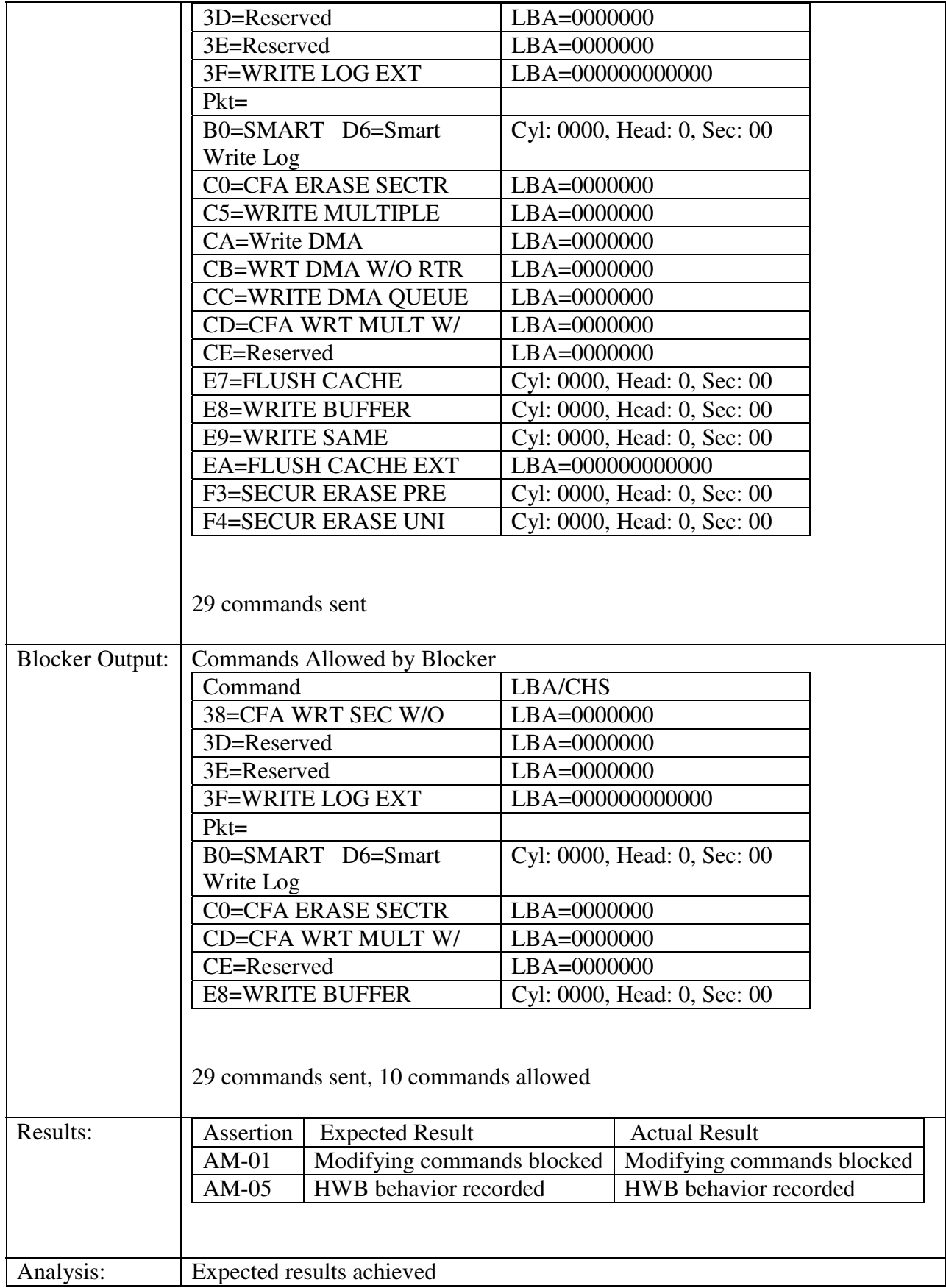

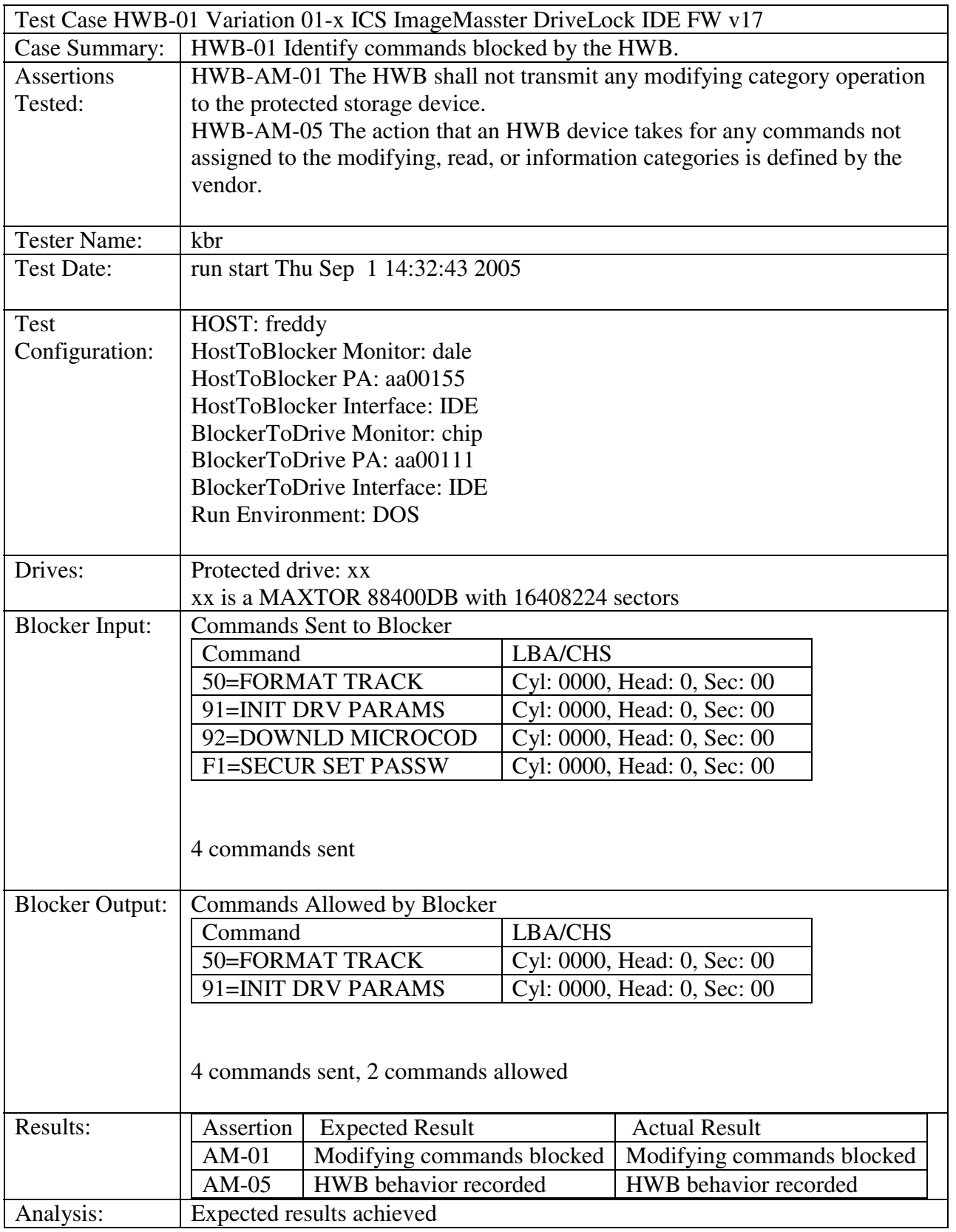

Test Case HWB-03 Variation hwb-03-boot ICS ImageMasster DriveLock IDE FW v17 Case Summary: HWB-03 Identify commands blocked by the HWB while attempting to

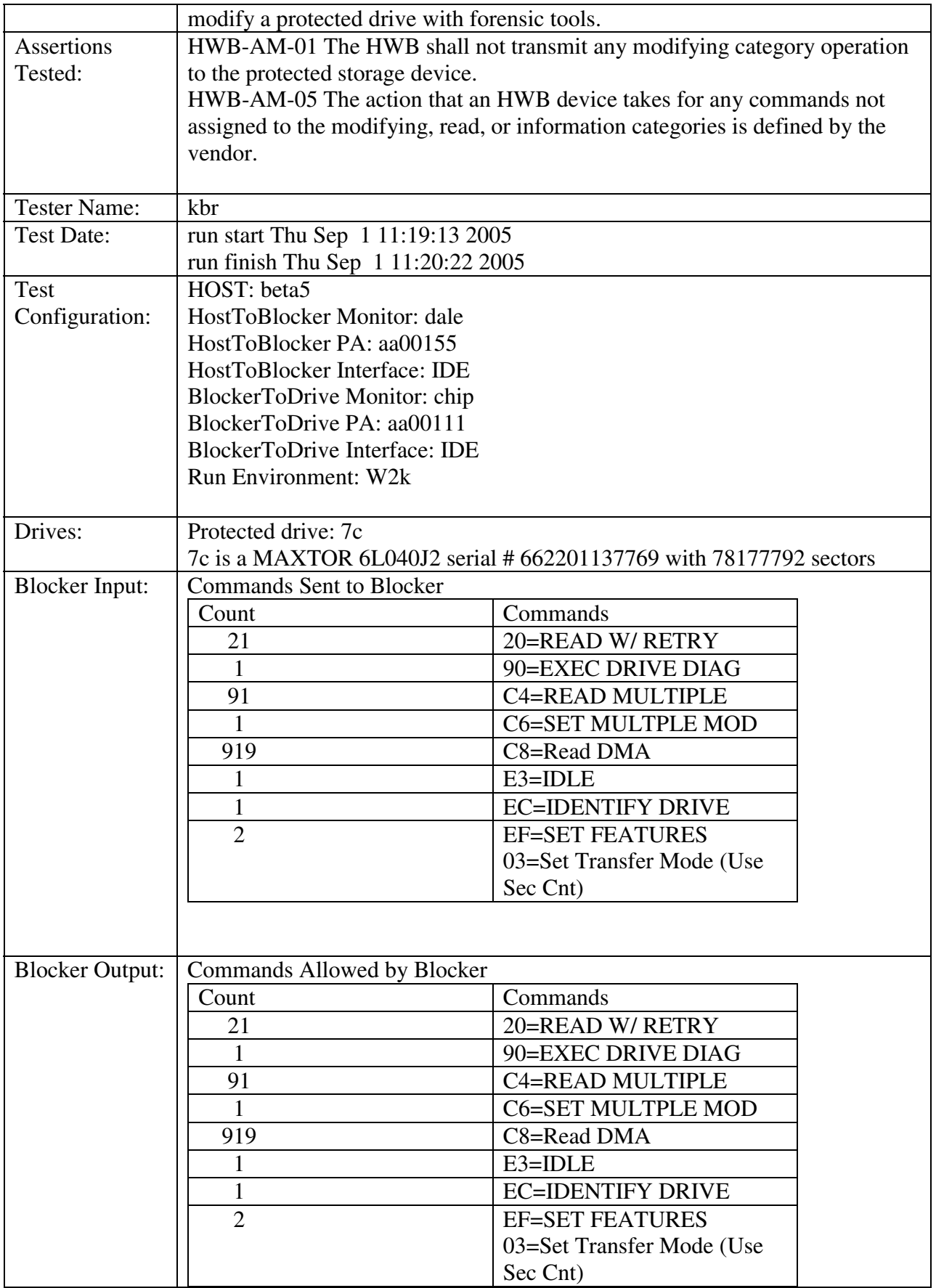

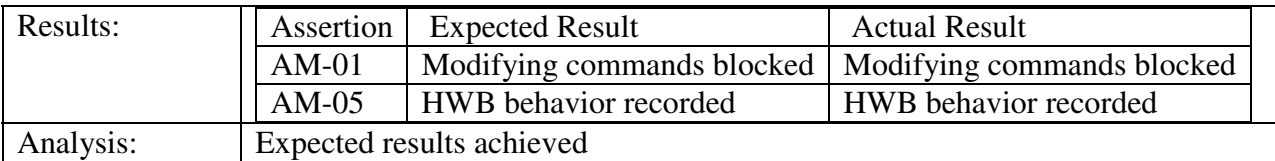

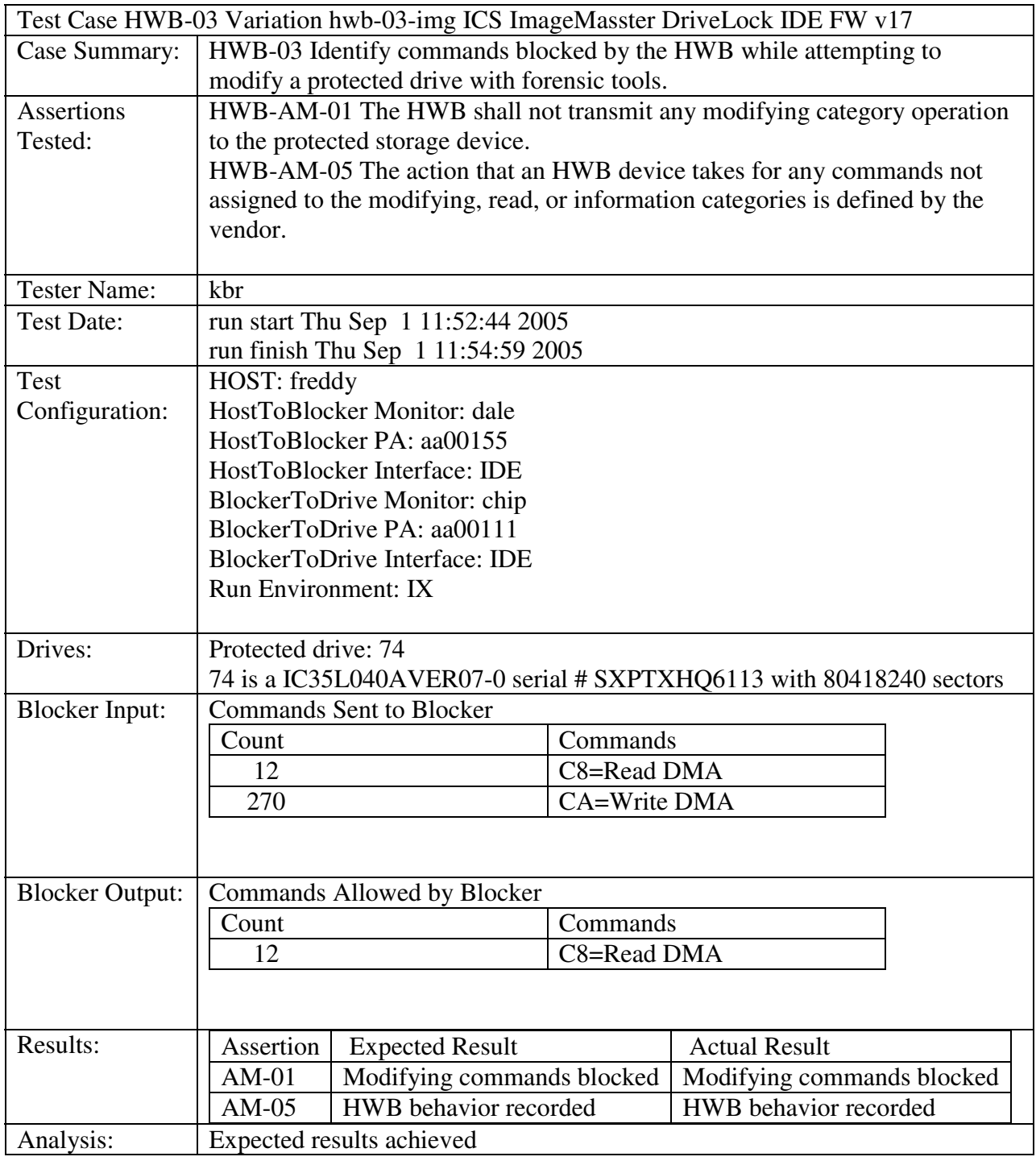

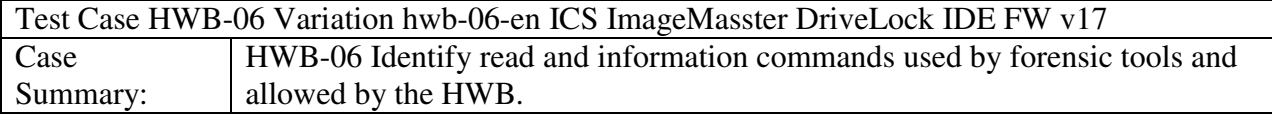

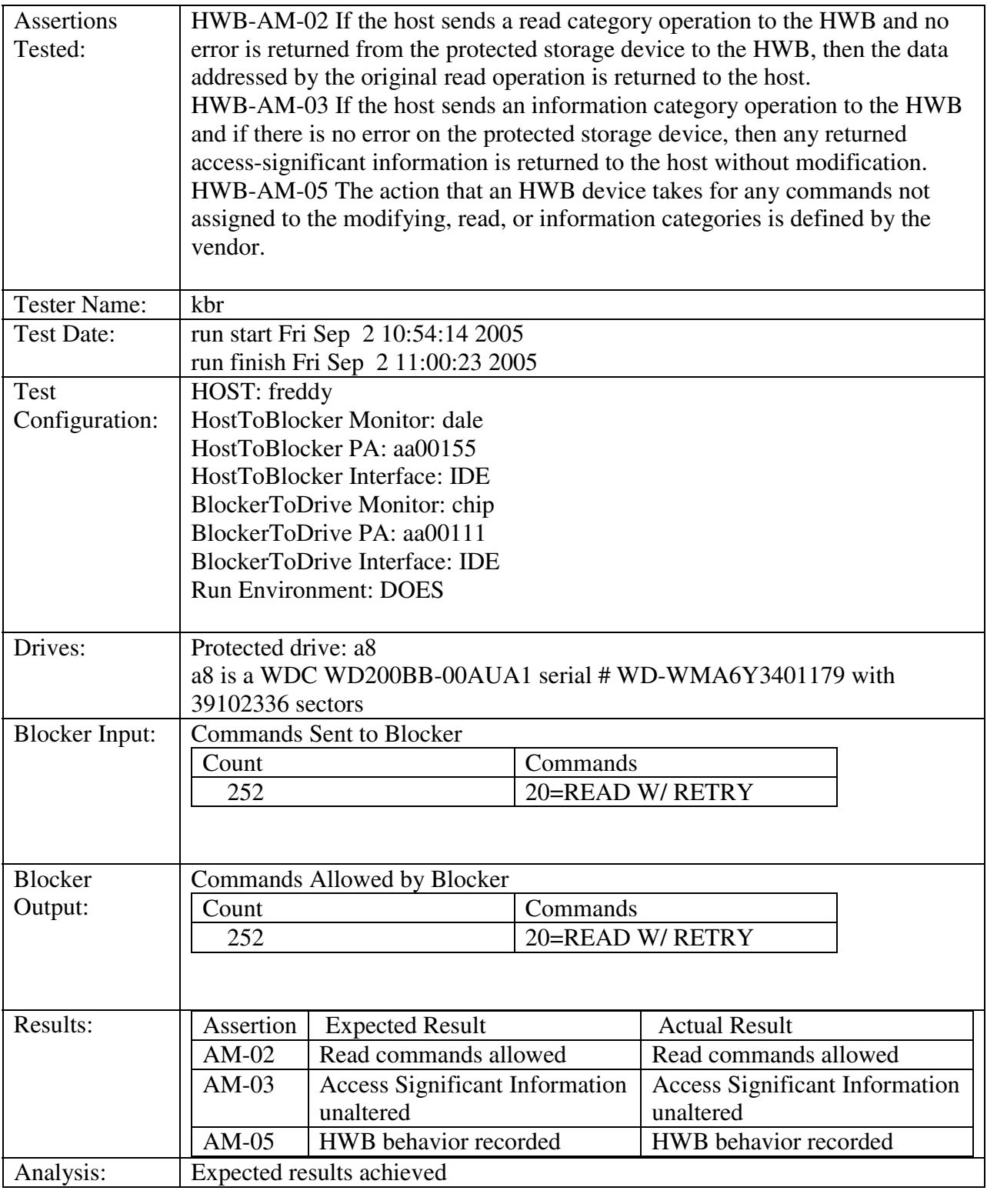

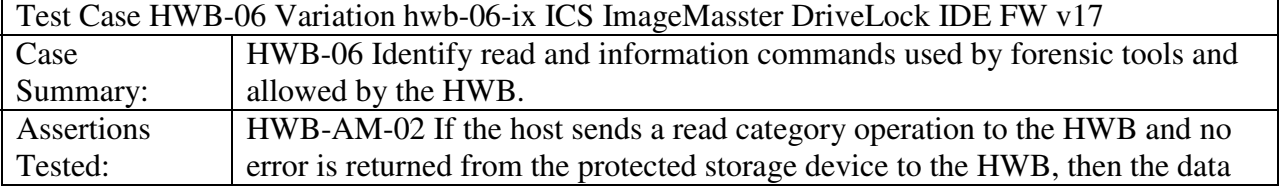

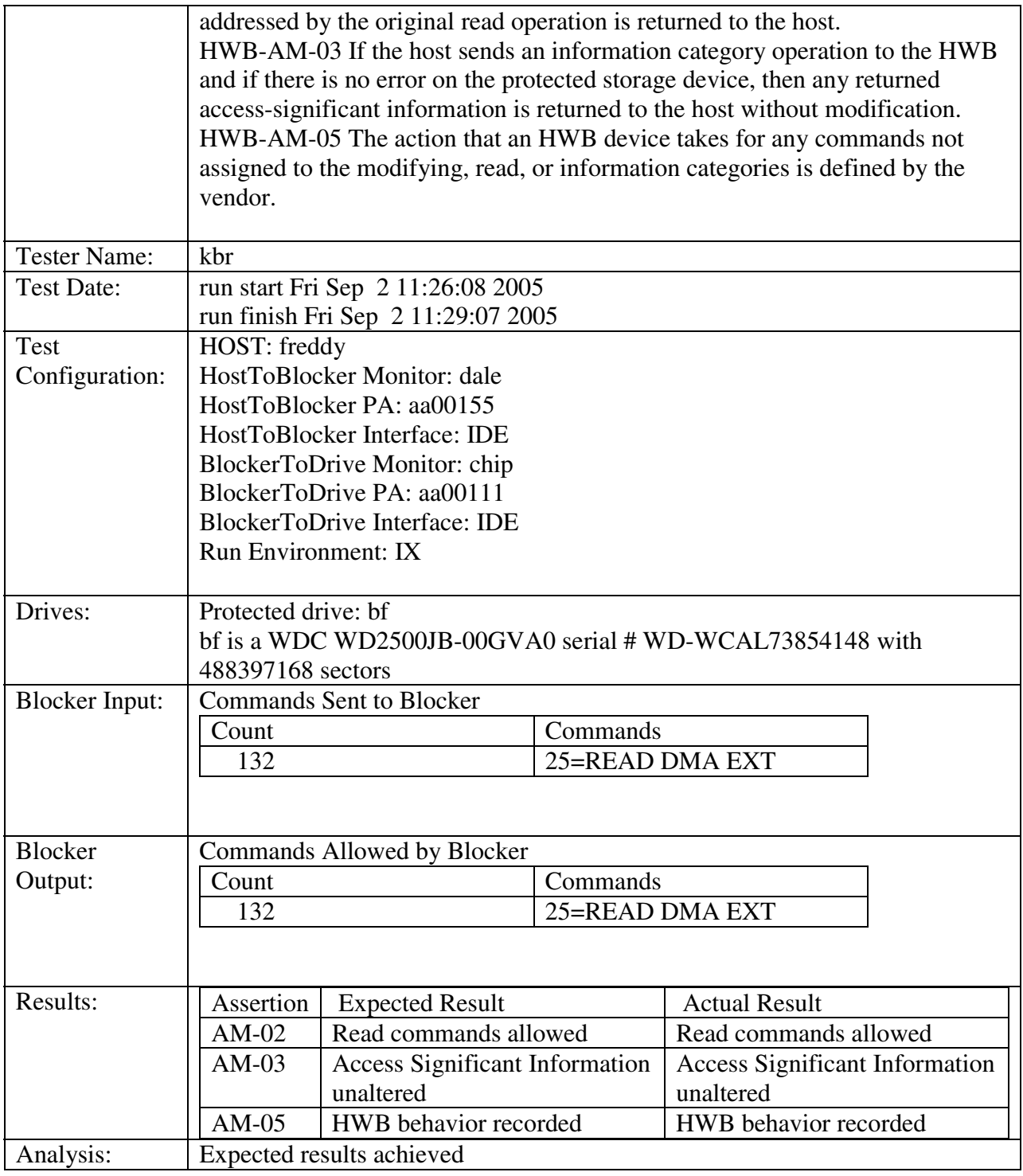

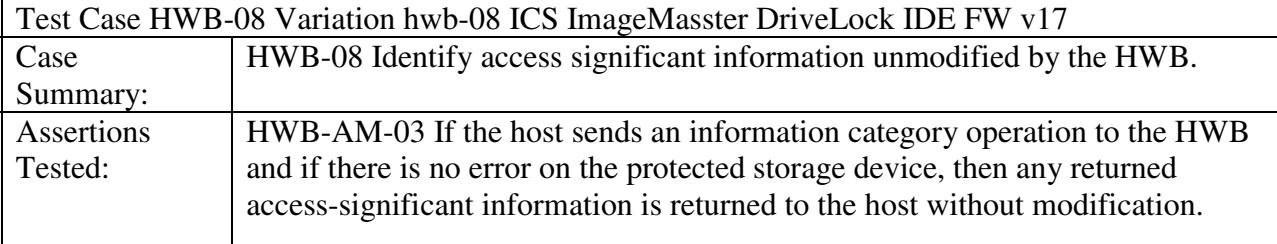

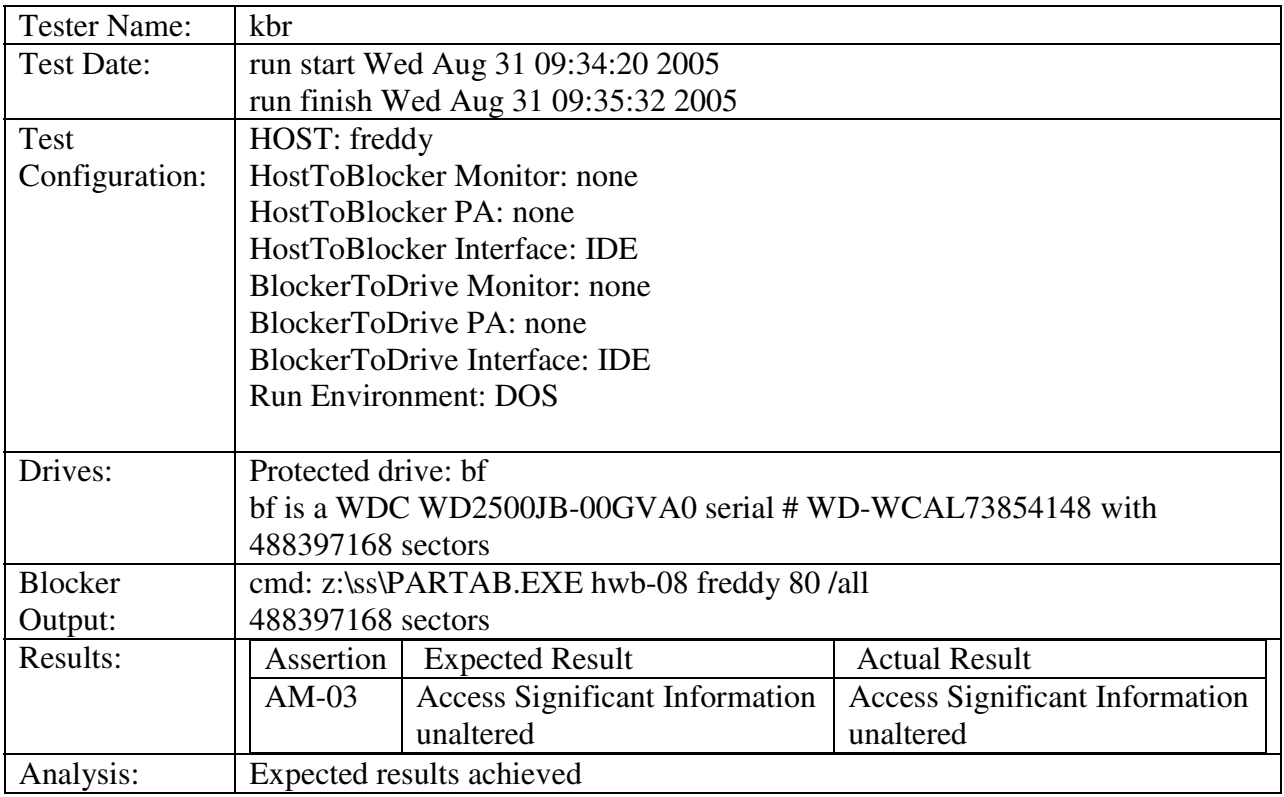

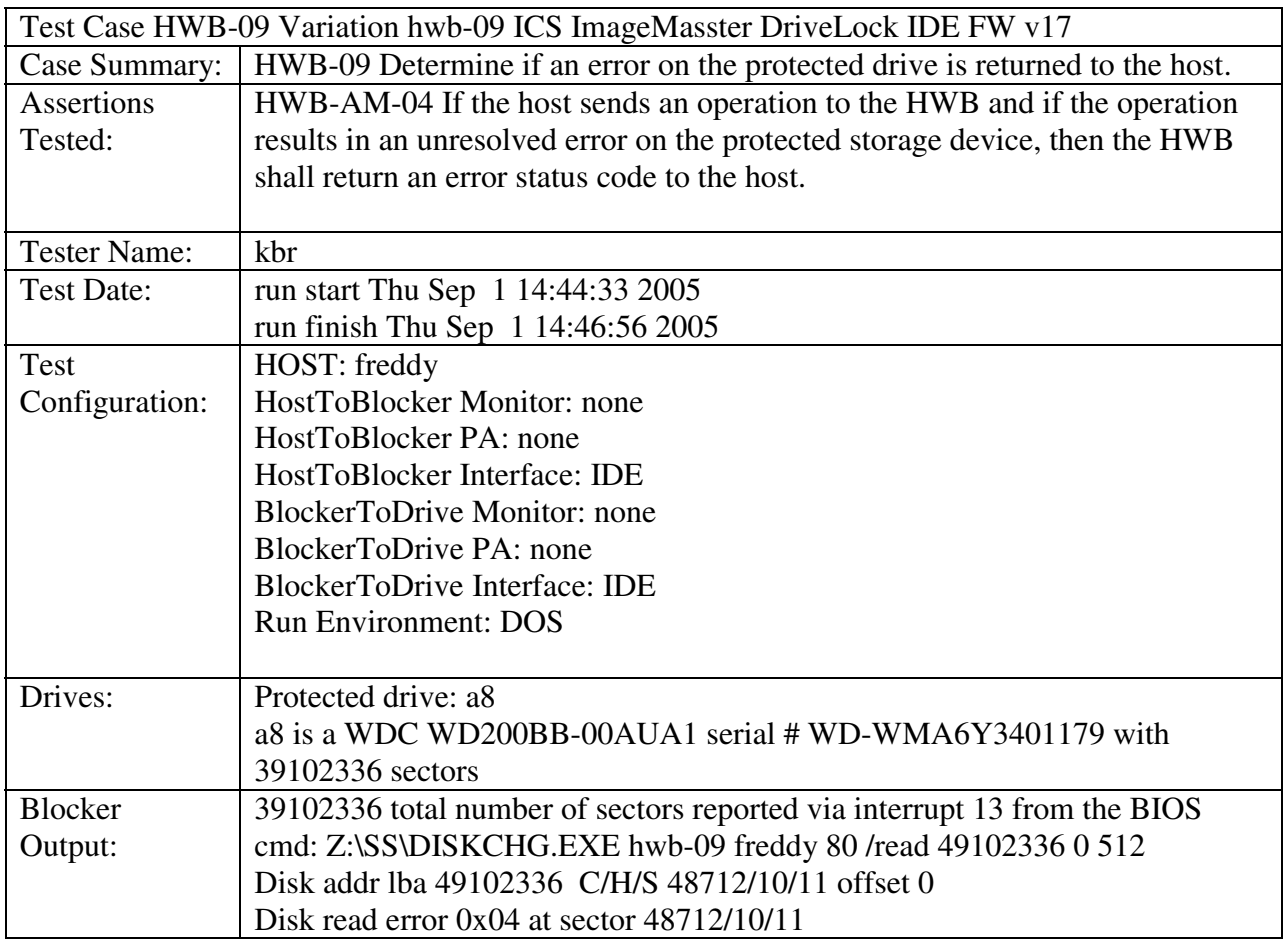

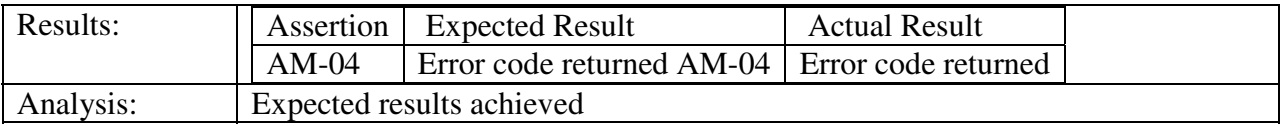

## **About the National Institute of Justice**

NIJ is the research, development, and evaluation agency of the U.S. Department of Justice. NIJ's mission is to advance scientific research, development, and evaluation to enhance the administration of justice and public safety. NIJ's principal authorities are derived from the Omnibus Crime Control and Safe Streets Act of 1968, as amended (see 42 U.S.C. §§ 3721–3723).

The NIJ Director is appointed by the President and confirmed by the Senate. The Director establishes the Institute's objectives, guided by the priorities of the Office of Justice Programs, the U.S. Department of Justice, and the needs of the field. The Institute actively solicits the views of criminal justice and other professionals and researchers to inform its search for the knowledge and tools to guide policy and practice.

#### **Strategic Goals**

NIJ has seven strategic goals grouped into three categories:

#### Creating relevant knowledge and tools

- 1. Partner with State and local practitioners and policymakers to identify social science research and technology needs.
- 2. Create scientific, relevant, and reliable knowledge—with a particular emphasis on terrorism, violent crime, drugs and crime, cost-effectiveness, and community-based efforts—to enhance the administration of justice and public safety.
- 3. Develop affordable and effective tools and technologies to enhance the administration of justice and public safety.

#### Dissemination

- 4. Disseminate relevant knowledge and information to practitioners and policymakers in an understandable, timely, and concise manner.
- 5. Act as an honest broker to identify the information, tools, and technologies that respond to the needs of stakeholders.

#### Agency management

- 6. Practice fairness and openness in the research and development process.
- 7. Ensure professionalism, excellence, accountability, cost-effectiveness, and integrity in the management and conduct of NIJ activities and programs.

#### **Program Areas**

In addressing these strategic challenges, the Institute is involved in the following program areas: crime control and prevention, including policing; drugs and crime; justice systems and offender behavior, including corrections; violence and victimization; communications and information technologies; critical incident response; investigative and forensic sciences, including DNA; lessthan-lethal technologies; officer protection; education and training technologies; testing and standards; technology assistance to law enforcement and corrections agencies; field testing of promising programs; and international crime control.

In addition to sponsoring research and development and technology assistance, NIJ evaluates programs, policies, and technologies. NIJ communicates its research and evaluation findings through conferences and print and electronic media.

To find out more about the National Institute of Justice, please visit:

http://www.ojp.usdoj.gov/nij

or contact:

National Criminal Justice Reference Service P.O. Box 6000 Rockville, MD 20849–6000 800–851–3420 e-mail: askncjrs@ncjrs.org